# Московский государственный технический университет им. Н.Э.Баумана

 $\left\langle \mathbf{q}^{\prime }\right\rangle \mathbf{q}$ 

. М. Гоцеридзе, З.Ф. Гразаев

#### **METOJN** OBBOILEVELOPE TOWNOOTH CEOPKH HPHEOPOB

ゝ

ŧ

Утверждено редосиется МГГЈ в качестве учебного пособия по технологической части дипломных проектов

Под редакцией П.В. Сыроватченко

Издательство МГГЛ I993

### Рецензенты: В.И.Иванов. В.М.Конктн

**F74** Гонеринае Р.М., Уразаев З.Ф. Метоны обеспечения точности сборки приборов: Учеб. пособне по технологической части липломими проектов / Под ред. П.В. Смроватченко. М.: Иан-во МІТУ. 1993. - 52 с., мл.

ISBN 5-7036-1096-7

Приведены общие методы точностного расчета приборов.<br>расчета размерных цепей в электромеханических узлах, прим расчета алементов приборов по физическим параметрам. ре рены метелы достижения точности оборки. иллюстриотемые и īжш.

- Для студентов-дипломинков воех специальностей факульность.

міту нм. Н.Э.Батмана. 1993

Tadx. 8. Mx. 7. Emdancro. I6 Hass.

I SBN 5-7038-1096-7

### **RREIFHIÆ**

При разработке технологических процессов (ТП) сборки приборов практически всегда возникает задача мноора методов и средств обеспечения точности приборов и их функциональных элементов. Эта задача может быть в техническом и экономическом плане оптимально редена только за очет обоснованной увязки требований точности К выходным параметрам приборов с требованиями точности к их элементам или леталям на основе соответствующих расчетов. Эти расчеты произвоиятся с иелью определения результируржей погрешности прибора, выявления погрешностей, оказывающих решающее влияние (поминирующих погрешностей) на функциональные показатели или выходные параметры прибора. Знание значимости погрешностей позволяет управлять TH для снижения результируютей погрешности по попустимой величины.

В свою очередь если высран какой-то метод достижения точности прибора при оборке, то на основе несложных расчетов можпо определить требования технологичности конструкции прибора и его элементов.

I. OBUAH METOHMKA TOVHOCTHOIO PACYETA IIPMBOPOB

Лля проведения точностного расчета приборов полжна быть известна функциональная зависимость выходного параметра N прибора от независимых первичных параметров  $q_1, q_2, \ldots, q_n$ элементов, которым присущи производственные погрешности  $\Delta q_A$ ,  $\mathbf{A} \mathbf{Q}_2, \ldots, \mathbf{A} \mathbf{Q}_m$ , T.e. SABECEMOTE

 $N = f(q_i, q_1, ..., q_n, A)$ , (1)

где  $\tilde{A}$  - измеряемая величина:  $n$  - общее число этих паражетров. В дальнейшем будем обозначать  $i = 1, 2, ..., n -$  номер независимого первичного параметра.

Полагая, что бункиня N пиблеренинруется хотя бы в сбласти значений  $q_1, q_2, \ldots, q_n$ , можно найти результирующую по-<br>грешность  $\Delta N$  выходного параметра прибора из-за первичных производственных погрешностей по уравнению

$$
\Delta N = \frac{\partial N}{\partial q_1} \Delta q_1 + \frac{\partial N}{\partial q_2} \Delta q_3 + \dots + \frac{\partial N}{\partial q_n} \Delta q_n
$$
  
\n
$$
\Delta N = \xi_i \Delta q_1 + \xi_2 \Delta q_2 + \dots + \xi_n \Delta q_n
$$
 (2)

где  $\frac{1}{2}$  =  $\frac{dN}{dq_i}$  - передаточное отношение (коэффициент влияния), определяющее степень влияния погрешности  $\Delta q_i$ ра  $q_i$  на выходной параметр  $N$ .

При расчете погрешности  $\Delta N$  одного прибора, собираемого из комплекта деталей и элементов о известными погретностями  $\Delta q_1$ , последние входят в формулу (2) как алгебраические величны, т.е. с учетом их знаков. Для определения возможного рассейвания значений выходного параметра одного прибора при оборке его из деталей и элементов, параметры которых могут изменяться в пределах соответствующих допусков  $T_1, T_2, \ldots, T_n$ в формулу (2) следует подставлять скалярные значения этих допусков.

нри расчете по вероятностному методу для партии приборов. учитывающему, что первичные параметры являются случайными ве-ЛИЧИННЫЕ применяют формулу

$$
\triangle N = \sqrt{\left(k_{1} \xi_{1} T_{1}\right)^{2} + \left(k_{2} \xi_{2} T_{2}\right)^{2} + \ldots + \left(k_{n} \xi_{n} T_{n}\right)^{2}}.
$$
 (3)

 $k_1, k_2, \ldots, k_n$  – козфициенты относительного рассеивания<br>1020 с шитестей геометрических или физических пареметров  $q_i$  в  $\alpha$  редели соответствующих полей допусков  $T_i$ . Для  $i$ -го па-

$$
e_i = \frac{\Lambda_i}{\Lambda_{\rm K}}.
$$
 (3a)

Здесь  $\lambda_i$  и  $\lambda_{\kappa}$  - относительные средние квадратические отклонения соответственно погрешностей первичных параметров ( $i$ ) и результирующей погрешности конечного параметра (к). Погрещностью конечного параметра для размерной цепи является результирующая погрешность размера замыкающего звена, а для кинематвческой цепи - результирующая погрешность положения ведомого звена кинематической цепи. Отклонения  $\lambda_i$  и  $\Lambda_{\kappa}$  спределяются

видом кривой распределения значений каждого параметра и процентом риска выхода части значений параметра за границы допус-

$$
\text{Input } V_i = T_i \qquad \frac{M_K}{\sigma_i} = \frac{1}{0.5 T_i} \; ; \qquad \lambda_K = \frac{\sigma_K}{0.5 T_K} \quad , \tag{36}
$$

где  $\sigma_i$  и  $\sigma_k$  - средние квадратические отклонения значения пуски на эти параметры;  $V_i$  и  $V_{\kappa}$  - поля их рассеяния.

Из формул (За) и (Зб)

ĸa.

$$
k_{i} = \frac{\sigma_{i} T_{\kappa}}{\sigma_{\kappa} T_{i}} \tag{3b}
$$

$$
\text{Iipr} \quad 0,5 \; T_{\kappa} = 5 \; \sigma_{\kappa}
$$

$$
\lambda_{\kappa} = \frac{4}{3} ; \quad \dot{R}_{\kappa} = 3 \lambda_{\kappa} = 1 ; \quad (3r)
$$

$$
R_{\tilde{t}} = 3 \lambda_{\tilde{t}} = \frac{3 \sigma_{\tilde{t}}}{0.5 T_{\tilde{t}}} .
$$

При практических расчетах можно принять  $k_1 = k_2 = \cdots = k_n = k$ , причем при  $n \le 9$  можно принять  $k = 1, 3, \ldots, 1, 4$  и mpa  $n \ge 10 - k = 1, 2, \ldots, 1, 3$ .

Поле рассеяния значения выходного параметра прибора, если оно зависит от двух-трех и даже четырех параметров входящих элементов и деталей, также может определяться по (2), а вместо погрешностей  $\Delta q_i$  следует подставлять соответствующие допуски  $T_t$  со своими сомножителями  $\boldsymbol{\xi}_t$  как скалярные величины. Обеспечить заданную точность при сборке прибора или его

функционального элемента можно следующими методами: полной взаимозаменяемости или неполной взаимозаменяемости и групповой взаимозаменяемости.

Применение первого метода возможно, если результирующая погрешность выходного параметра прибора ДN меньше соответствующего допуска  $T_N$  или ранна ему<sup>и</sup>, что выражается соотношением

<sup>\*</sup> Это справедливо, если  $\Delta N$  определялась по формуле (2).<br>Но если вычислялась по (3), то можно говорить о применении<br>этого метода, считая какой-то процент риска (например, 0,27%)<br>пренеорежимо малым (27 узлов из 10000 со  $\Delta N$  > T<sub>N</sub>).

кости изготовления детелей и сборки прибора, но и к понижению отабильности его характеристик во времени - стыковме дебормации накета "регулировочных" прокладок при воздействии вибраннонных нагрузок изменяют отрегулированный осевой зазор в опорах узла.

В электрических цепях определить параметры регулировочных элементов без соответствующих расчетов сказывается просто не-**BO SMOKHLM.** 

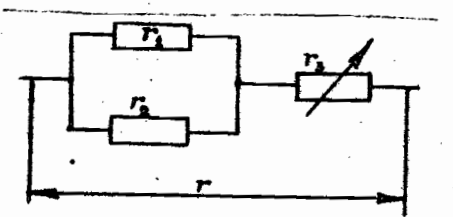

### Рис. 7. Электрическая схема с компенсационным сопротивлением

Пусть в электрической цепи, схема которой приведена на рис. 7, требуется найти среднее (номинальное) значение и требуемый диалазон изменения регулировочного сопротивления г. для того, чтобы общее выходное сопротивление цепи было в проде $max$   $r = (310+1)$  Om.

Дано:  $r_4 = (300 \pm 15)$  Ом и  $r_5 = (700 \pm 35)$  Ом.

Выражение (1) для среднего (номинального) значения выходного параметра цепи - сопротивления имеет вид [7]

$$
r = r_3 + \frac{r_1 \cdot r_2}{r_1 + r_2}
$$

которое разрешим относительно регулировочного сопротивления

$$
= r - \frac{r_1 r_2}{r_1 + r_2} \ . \tag{49}
$$

Номинальное (или среднее) значение его составит

$$
r_s = 310 - \frac{300 \cdot 700}{300 + 700} = 1000m
$$

Требуемый диалазон изменения сопротивления  $\Delta r$ , по (2) при подстановке вместо погрешностей  $\Delta r$ ,  $\Delta r$ , и  $\Delta r$  соответ-48

ствующих допусков на них  $T_p = 2$  Ом,  $T_4 = 30$  Ом и  $T_2 = 70$  Ом будет таким:

$$
\Delta r_{\rm s} = \frac{\partial r_{\rm s}}{\partial r} T_{\rm r} + \frac{\partial r_{\rm s}}{\partial r_{\rm s}} T_{\rm t} + \frac{\partial r_{\rm s}}{\partial r_{\rm s}} T_{\rm s} =
$$
  
=  $T_{\rm r} + \frac{r_{\rm s}^2}{(r_{\rm s} + r_{\rm s})^2} T_{\rm t} + \frac{r_{\rm s}^2}{(r_{\rm s} + r_{\rm s})^2} T_{\rm s} =$  (50)  
=  $2 + \frac{700^2}{(700 + 500)^2} \cdot 50 + \frac{500^2}{(700 + 500)^2} \cdot 70 = 25.0 \text{ cm}.$ 

Таким образом, значение регулировочного сопротивления мокет находиться в предвлах  $r_a \pm 0.5 \Delta r_a = (100 \pm 11.5)$  Ом.

Из изложенных общих положений обеспечения точности приборов при их оборке, а также рассмотренных примеров видно, что для решения этой проблемы нужен системный подход, учитывающий не только производотвенно-экономические вопросы, но и функциональное назначение прибора или его элементов.

### *MITREATTPA*

I. Якупев А.Н. Взаимозаменяемость, стандартизация и технические намерения. 5-е изд. перераб. и доп. М.: Маниностроение. 1979. 343 c.

2. Справочник контролера машиностроительного завода: Допуски, посадки, линейкие измерения / Под ред. Якушева А.И.; 3-е изд., перераб. и доп. М.: Макиностроение, 1980. 527 с.

3. Тищенко 0.Ф., Валединский А.С. Взаимозаменяемость, отандартизация и технические измерения. М.: Машиностроение. 1977, 357 c.

4. Сборка, регулировка, испытания авиационных приборов / Уразаев З.Ф., Асс Б.А., Алексеев Я.Н., Мясников В.Я. М.: Машиностроение, 1983, 288 с.

5. Правини Ю.Ф., Щетинин А.И. Взаимозаменяемость, стандартизация и технические измерения: Метод. указания к куроовой работе. Калининград: РИО КТИРПХ, 1983. 88 о.

6. Бальмомт В.Б. Оптимизация допусков на входные параметры ваделия по критерию наименьшей стоимости // Известии ВУЗов. Машиностроенно. А 8. 1983. С. 137-140.

Полагая, что функция  $F$  дифференцируется хотя бы в области значений  $X_{\bullet}, X_{2}, \ldots, X_{m-1}$ можно найти общее уравнение, связываютое отклонения размеров в размерной параметрической цепи /см. сормулу  $(2)$ /:

 $\Delta Y = \frac{\partial F}{\partial X_1} \Delta X_4 + \frac{\partial F}{\partial X_2} \Delta X_2 + \dots + \frac{\partial F}{\partial X_{m-1}} \Delta X_{m-1}$ . (6)

Размерные параметрические цепи могут состоять из геометрических размеров, резисторов, конденсаторов и т.д.

РД 50-635-87 вводит основные положения, термины, обозначения и определения для размерных ценей (PII), состоящих из геометрических размеров.

Звено РЦ - один из размеров, образующих РЦ.

Замыкающее звено - звено РЦ, являющееся исходным при поотановке задачи или получающееся последним в результате ее репения.

Составляющее звено - звено РЦ, функционально связанное о замыкающим звеном.

Увеличивающее звено - составляющее звено РЦ, с увеличением которого замикающее звено увеличивается (т.е. для которого передаточная функция  $\xi_i = \frac{\partial F}{\partial X_i} > 0$ ).

Уменьшающее звено - составляющее звено РЦ, с увеличением которого замыкающее звено уменьшается (т.е. для которого  $\xi_i$  < 0 ).

Компенсирующее звено - составляющее звено РЦ, изменением которого достигается требуемая точность замыкающего звена.

Общее звено - звено, одновременно принадлежащее нескольким РЦ.

Схема РЦ - графическое изображение РЦ.

На схемах РЦ (см. рис. I) буква, обозначающая компенсирующее звено, заключается в прямоугольник.

Над буквой, обозначающей увеличивающее звено, ставится стрелка, направленная вправо, а для уменьшающего звена - влево. Обозначение общего звена формируется из обозначений звеньев размерных цепей, в которые входит данное звено со знаком равекства между ними.

Звеньями PII, состоящих из геометрических размеров, могут быть как линейные, так и угловне размеры.

У линейной РЦ эвеньями являются линейные размеры, и они обозначаются прописными буквами русского алфавита A, B, B, ..., а у угловой PII звеньями являются угловне размеры, и они обозначаются строчными буквами греческого алфавита  $\beta$ .  $\gamma$ ... (кроме букв  $\alpha, \beta, \varepsilon, \lambda, \omega$ ).

На схемах PU звенья условно обозначаются (рис. 2): линейные размеры - двусторонней стрелкой (a); параллельность - односторонней стрелкой-линией с направлением острия к базе (б); перпендикулярность - односторонией стрелкой-дугой с направлением острия к базе (в).

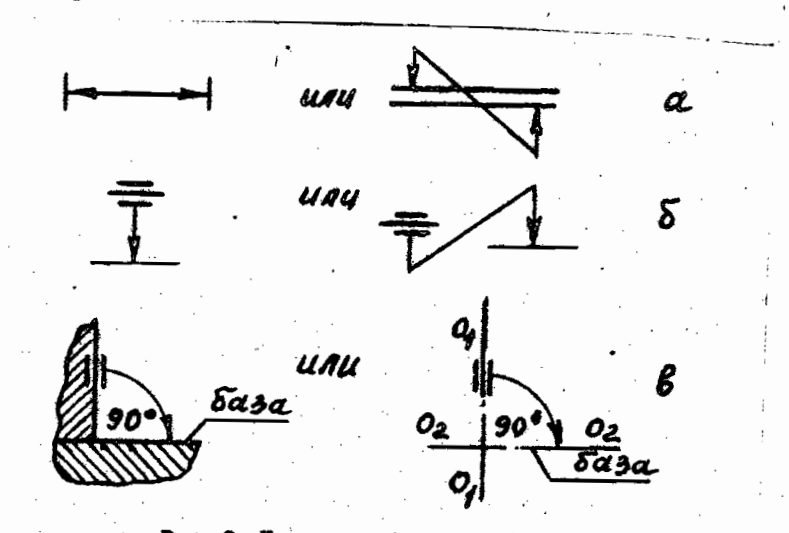

Рио. 2. Условные обозначения звеньев

При расчете и анализе РЦ определяются отклонения замыкающего звена и сравниваются с допускаемным его отклонениями. В зависимости от соотношения между этими отклонениями выбирается метод обеспечения точности сборки, а, следовательно, метод обеспечения точности замыкающего звена.

9

### 2. Методы достижения точности замыкающего звена  $(PI 50 - 635 - 87)$

Метод полной взаимозаменяемости - метод, при котором требуемая точность замыкающего звена PII достигается у всех объектов путем включения в нее соотавляющих звеньев без выбора. подбора или изменения их значений.

Метод неполной взаимозаменяемости - метод, при котором требуемая точность замыкающего звена РЦ достигается у заранее обусловленной части объектов путем включения в нее составляюцих звеньев без выбора, подбора или изменения их значений.

Метод групповой взаимозаменяемости - метод, и сикотором требуемая точность замыкающего звена РЦ достигается путем включения в нее составляющих звеньев, принадлежащих к одной из групп, на которые они предварительно рассортированы.

Метод пригонки - метод, при котором требуемая точность замыкающего звена PII достигается изменением размера компенсирующего звена путем удаления с компенсатора определенного слоя материала.

Метод регулирования - метод, при котором требуемая точность замыкающего звена PU достигается изменением размера компенсирующего звена без удаления материала с компенсатора.

Если прибор собирается по методу полной взаимозаменяемости, исходное точностное требование совпадает с замыкающим звеном размерной цепн.

Если прибор собирается по какому-либо из четырех методов. не обеспечивающих полной взаимозаменяемости, то определение необходимого объема регулировочных работ или размеров деталейкомпенсаторов также сводится к расчету замыкающего звена; но в этом случае исходное точностное требование является одним из составляющих звеньев РЦ. Так, например, исходное требование регламентирует величину зазора в соединении, а толщина прокладок, которыми зазор обеспечивается, является замыкающим зве-HOM PIL.

3. Задачи и методы расчета размерных цепей (РД 50-635-87)

Прямая задача - задача, в которой задани параметры (номинальное значение, допустные отклонения и т.д.) замыкающего звена РЦ и требуется найти параметры ее составляющих звеньев.

Обратная задача - задача, в которой известны в один и

тот же момент времени параметры (допуски, поля рассеяния, координаты их середин и т.д.) составляющих звеньев PU и требуется определить параметры замыкающего звена.

Решением обратной задачи проверяется правильность решения прямой задачи.

Статическая задача - задача, решаемая без учета факторов, влияющих на изменение звеньев РЦ во времени.

Динамическая задача - задача, решаемая с учетом факторов, влияющих на изменение звеньев РЦ во времени.

Метод расчета на максимум-минимум - метод расчета, учитывающий только предельные отклонения звеньев РЦ и самые неблагоприятные сочетания.

Вероятностный метод расчета - метод расчета, учитивающий рассеяние размеров и вероятность различных сочетаний стилонений составляющих звеньев РЦ.

Для различных методов достижения точности замыкающего звена необходимо применять различные методы расчета РЦ.

Размерные цепи, для которых оказывается экономически оправлянным риск возможного выхода за предели поля допуска замикающих звеньев и части каделий, рассчитивают вероятностным методом.

В РЦ, в которых должна быть обеспечена полная взаниозаменяемость, допуски рассчитивают по методу максимума-минимума.

В ряде случаев возможны сочетания различных методов достижения точности замыкающего звена данной FII.

### 4. Обозначение размеров и отклонений (РД 50-635-87 и ЕСЛІ СЭВ)

Примем следующие обозначения размеров и отилонений, учитывая, что  $i = 1, 2, ...$ , ти - порядковый номер звена, а  $m$  - число звеньев  $PII:$ 

 $A_i$  - номинальний размер  $i$ -го составляющего звена  $(p_2, 3a, B, A);$ 

, min  $A_i$ ,  $A_i$ ,  $A_{i_n}$  - намодымий, намменьший предельные размери и средний размер допуска i-го составляющего звена  $(p_{\text{MC}}, 3a)$ ;

max  $A_{i_{\bar{\partial}}}$ ,  $A_{i_{\bar{\partial}}}$ ,  $\bar{A}_{i_{\bar{\partial} z}}$  referents measured in a second state. меньший и средний размеры і -го составляющего звена (рис. За, д)

п

в партии изготовляемых изделий;

- номинальный размер замыкающего звена (рис. 36);  $A_A$  $A_{\Delta}^{\text{max}}$ ,  $A_{\Delta}^{\text{min}}$ ,  $A_{\Delta_{\text{c}}}$  - наибольший, наименьший предельные размеры и средний размер допуска замыкающего звена (рис. 36,г); min.  $A_{\Delta\vartheta}^{\text{max}}$ ,  $A_{\Delta\alpha}$ ,  $A_{\Delta\alpha}$  - действительные наибольший, наименьший и средний размеры замыкающего звена (рис. 3г) в партии изготовляемых изделий;

 $T_i$ ,  $T_{\Delta}$  - дспуски i-го составляющего (рис. За) и замыкающего (рис. 36, г) звеньев. Поле допуска для i-го составляющего звена показано на рис. За, а поле допуска для замыкающего звена - на рис.  $30, r$ ;

 $E$  - обозначение отклонения;

 $E_s$ ,  $E_i$  - верхнее и нижнее отклонения, например  $E_{s_i}$  $E_{i_i}$  (cm. pne. 3a)\*;

 $E_c$  - координата середины поля допуска, определяющая положение середины поля допуска относительно границы номинального размера, например  $E_{c_j}$  (см. рис. 3а);

 $V$  - действительное поле расселния звена в партии изготов-THE MEX EXPLORER, HAIPPIMS  $V_i = A_{i}^{max} - A_{i}^{min}$  (CM. DEC. 3B, A),<br>  $V_{\Delta} = A_{\Delta}^{max} - A_{\Delta}^{min}$  (CM. pro. 3r);

 $E_{\text{c},r}$  - координата середины поля рассеяния, определяющая положение середины поля расселния относительно границы номинального размера, например  $E_{c_{V_i}}$  (см. рис. 3в);

 $E_m$  - координата центра группирования, определяющая положение центра группирования относительно номинального размера, например  $E_{m_i}$  (см. рис. 3д);

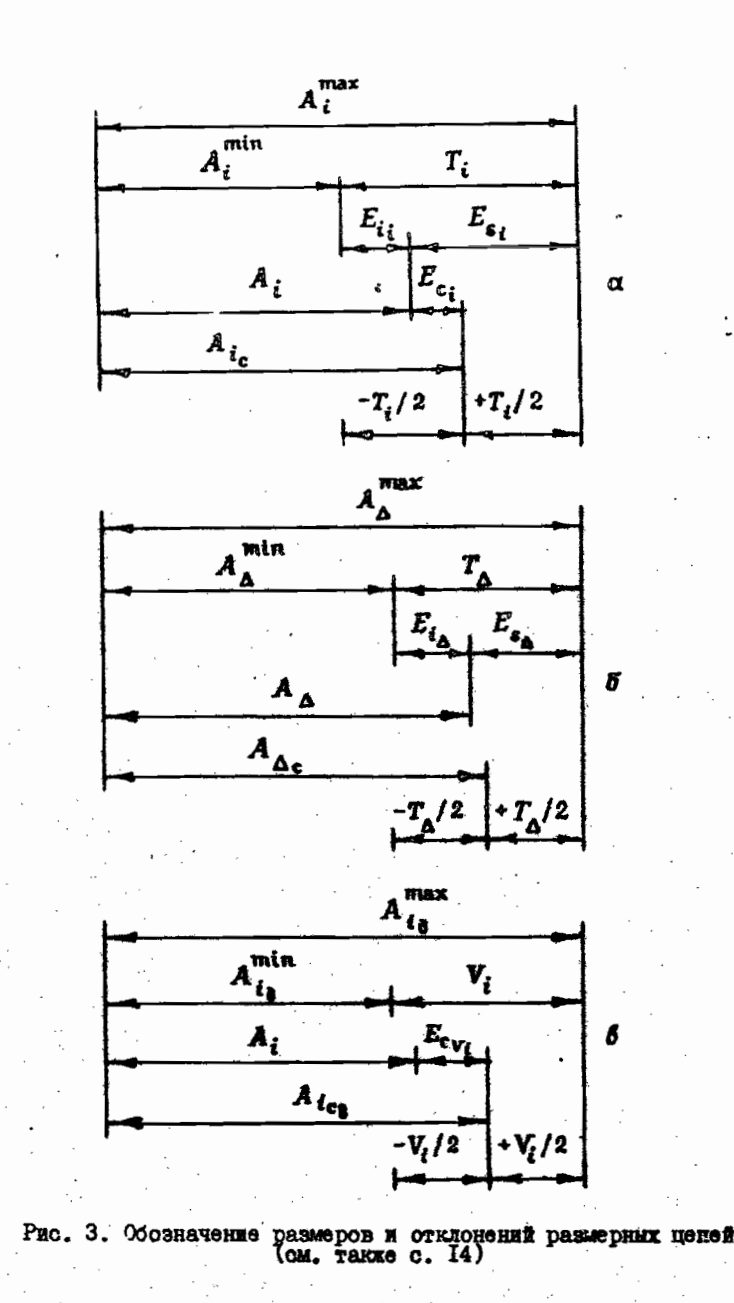

<sup>&</sup>quot; В PI удобно применять обозначения, отличные от ЕСДП СЭВ <sup>-</sup> В РЦ удобно применять соозначения, отличные от води СЗВ<br>(в которой, как известно, *ES*, EI - отклонения выполь,<br> $\epsilon_s$ ,  $e_i -$  отклонения выполь), так как многие размеры PЦ не под-<br>ходят под понятия "отверстие" или "ва занных (параллельно или последовательно) размерных цепей необходимо около каждого обозначения писать букву, которой обозначаются звенья данной РЦ. 12

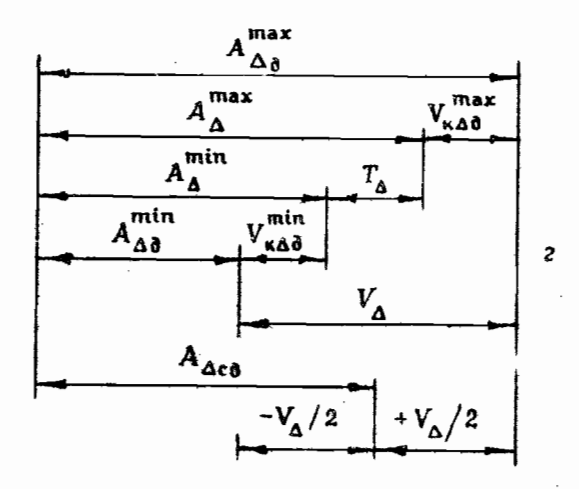

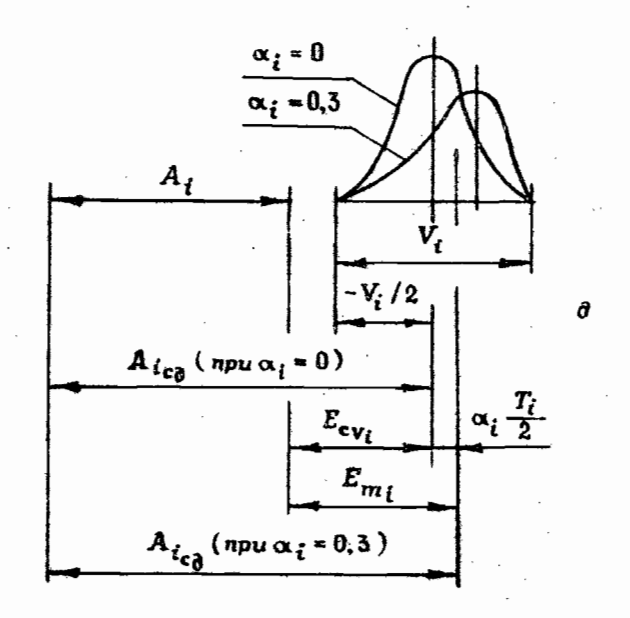

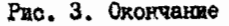

 $V_{\nu}$  - наибольшая расчетная компенсация, т.е. наибольшее возможное расчетное отклонение, выходящее за предели поля допуска, замыкающего звена, подлежащее компенсации, например  $V_{\kappa_{\Delta\beta}}^{max} = A_{\Delta\beta}^{max} - A_{\Delta}^{max}, \quad V_{\kappa_{\Delta\beta}}^{min} = A_{\Delta}^{min} - A_{\Delta\beta}^{min}$ min

(см. рис. 3г).

### 5. Расчетные коэффициенты

Относительное среднее квадратическое отклонение  $\lambda$  - коэффициент, характеризующий закон рассеивания размеров или их отклонений. Для і -го звена /см. формулы (36)/:

$$
\lambda_i = \frac{2\sigma_i}{V_i} \tag{7}
$$

где о реднеквадратическое отклонение.

Коэффициент риска ta - коэффициент, характеризующий вероятность вихода отклонений замыкающего звена за предели до-TYCRA.

Коэффициент риска  $t_{\Delta}$  выбирается из таблиц значений функции Лапласа Ф( $t$ ) в зависимости от принятого риска Р.

При нормальном законе распределения отклонений и ранновероятном их виходе за обе граници поля допуска значение Р (в %) овязано со значением Ф(t) формулой

$$
P = 100 [1 - 2\Phi(t)]. \tag{8}
$$

Ряд значений коэффициента  $t_{\Delta}$  приведен в табл. I.

날씨 중심은 10% 달라는 10% 이 공원들의

Tadmma I

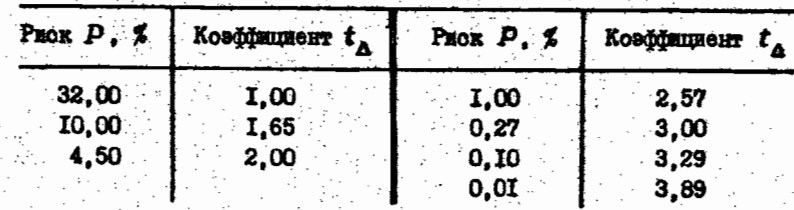

При нормальном законе распределения (законе Гаусса) козф- $\lambda_i^2 = 1/9$ .

При наличии фактических данных о законе распределения отклонений значение коэффициента  $\lambda^2$  может быть рассчитано по  $[9, 10]$ . 15

I4

Коэффициент относительной асимметрии о - коэффициент. характеризующий асимметрию кривой расселиня размеров. Для  $i$  -ro spena

$$
\alpha_i = \frac{E_{m_i} - E_{c_{V_i}}}{0.5 V_i} \tag{9}
$$

Передаточное отношение составляющего звена & - коэффициент, характеризующий степень влияния отклонения соотавляющего звена на отклонение замыкающего. Для і-го звена /см. формулы  $(2)$  n  $(6)/r$ 

$$
\xi_i = \frac{\partial F}{\partial A_i} \tag{10}
$$

Примечание. В зависимости от вида PII передаточное отношение может иметь различные содержание и значение. Например, для 51 = - I - для уменьшающих составляющих звеньев. Для звеньев. повернутых относительно координатных соей, роль передаточных отношений выполняют тригонометрические функции, используемые при проектировании составляющих звеньев на соответствующие координатные оси. Таким образом, содержание передаточного отношения и его величину следует определять в соответствии о характером решаемой задачи и особенностями размерной цепи и ее СООТАВЛЯЮЩИХ ЗВЕНЬЕВ.

### 6. Порядок построения РЦ

В зависимости от решаемой задачи изображают охему либо наделия, либо технологической системы "станок - приспособление - инструмент - деталь" (СШИД), либо технологического процесса, либо измерения, на которую наносят размерную цепь или размерные цепи.

Допускается для каждой PU изображать отдельную схему.

Исходя из поставленной задачи определяют замыкающее звено. Обычно замыкающим звеном являются или расстояние между поверхностями (их осями), или их относительный поворот, которые требуется сбеспечить либо при конструировании изделия, либо достичь в процессе его изготовления, либо определить измерениoM.

Начиная от одной из поверхностей (осей), ограничивающих замыкающее звено, находят составляющие звенья РЦ, непосредственно участнующие в решении поставленной задачи, и доходят до второй поверхности (оси), ограничивающей замыкающее звено. 16

#### 7. Основные расчетные формулы

Номинальный размер замыкающего звена PU  $A_A$  вычисляют по формуле

$$
A_{\Delta} = \sum_{i=1}^{m-1} \xi_i A_i \qquad (II)
$$

Координату середины поля допуска  $E_{c_A}$  замыкающего звена рассчитывают по фермуле

> $E_{c_A} = \sum_i \varepsilon_i E_{c_i}$ ,  $(12)$

гдө

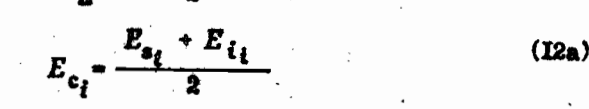

Допуск замыкающего звена определяют по формулам: а) при расчете по методу максимума-минимума

> $T_{\Delta} = \sum_i \log_i |T_i|$ (13)

Эдэор

$$
{}^{\ast}E_{s_{\Delta}}-E_{i_{\Delta}}, \quad T_i=E_{s_i}-E_{i_i}, \quad \text{(I3a)}
$$

гдө  $T_t$  - допуск  $t$ -го звена.

б) при расчете по вероятностному методу

$$
T_{\Delta} = t_{\Delta} \sqrt{\sum_{i=1}^{m-1} z_i^2 \lambda_i^2 T_i^2} \t . \t (I4)
$$

Среднее значение допуска составляющих звеньев находят по формулам:

а) при расчете по методу максимума-минимума

$$
T_{\hat{\ell}_c} = \frac{T_{\Delta}}{\sum_{i=1}^{m-1} |\xi_i|} \tag{15}
$$

в частном случае, когда  $|z_i|=1$ .

$$
T_{i_{\mathbf{e}}} = \frac{T_{\mathbf{A}}}{m-1} \tag{16}
$$

б) при вероятностном методе расчета

$$
\vec{i}_{\text{e}} = \frac{T_{\text{A}}}{t_{\text{A}} \sqrt{\sum_{i=1}^{n} k_{i}^{2} \lambda_{i}^{2}}} \tag{17}
$$

 $\begin{array}{ccccc}\n& \Delta & \sqrt{\frac{1}{t-1}} & \Delta & i \\
& \text{h} & \text{h} & \text{h} & \text{h} \\
& \text{h} & \text{h} & \text{h} & \text{h} & \text{h} \\
& \text{h} & \text{h} & \text{h} & \text{h} & \text{h} & \text{h} \\
& \text{h} & \text{h} & \text{h} & \text{h} & \text{h} & \text{h} & \text{h} \\
& \text{h} & \text{h} & \text{h} & \text{h} & \text{h} & \text{h} & \text{h} & \text{h} \\
& & \text{$ 

$$
E_{\mathbf{a}_i} = E_{\mathbf{c}_i} + \frac{T_i}{2} \quad . \tag{18}
$$

$$
E_{i_i} = E_{c_i} - \frac{T_i}{2} \tag{19}
$$

Координату середины поля рассеяния замыкающего звена рассчитывают по формуле

$$
E_{c_{V_A}} = \sum_{i=1}^{m-1} \xi_i \ E_{c_{V_i}} \tag{20}
$$

Координату центра группирования отклонений замыкающего звена  $E_{m_A}$  определяют по формуле

$$
E_{m_{\Delta}} = \sum_{i=1}^{m-1} \left( \xi_i E_{c_{V_i}} + \alpha_i \frac{\mid \xi_i \mid V_i \mid}{2} \right) \,. \tag{21}
$$

Поле рассенния замыкающего звена  $V_A$  находят по формулам: а) при расчете по методу максимума-минимума

$$
V_{\Delta} = \sum_{i=1}^{m-1} |\xi_i| V_i \tag{22}
$$

б) при вероятностном методе расчета

$$
V_{\Delta} - t_{\Delta} \sqrt{\sum_{i=1}^{m-1} \xi_i^2} \lambda_i^2 V_i^2
$$
 (23)

Наибольшую возможную компенсацию  $V_{\rm s}$  вычисляют по формуле

$$
T_{\mathbf{A}} = T_{\mathbf{A}}^{\prime} - T_{\mathbf{A}} \tag{24}
$$

где  $T_A$  - производственный допуск замыкающего звена. Величину поправки  $E_{\mu}$  рассчитниког по формуле

$$
E_{k} = \frac{V_{k}}{2} + \sum_{i=1}^{m-1} z_{i} E_{c_{i}}' - E_{c_{\Delta}} , \qquad (25)
$$

 $E'_{c}$  - координата середины производственного поля допуска гдө COCTABLEMENTO SHORA  $A_i$ .

Число ступеней неподвижных компенсаторов № определяют по формуле

$$
M = \frac{T_A}{T_A - T_{\text{KOMD}}}
$$
 (26)

где  $T_{\textbf{x} \textbf{om}}$  - допуск на изготовление неподвижного компенсатора...

## 8. Расчет РП по методу максимума-министиа

Метод максимума-минимума применяют при расчете коротких FU о числом звеньев менее пяти) с вноской точностью замысающего звена или многозвенных PII с малой точностью замыскимего звена.

При расчете по этому методу допустямие предельные отклонения размеров деталей складываются.

Метод максимума-минимума основан на обеспечении полной взаимознае няемости, условлем которой является

$$
\sum_{i=1}^{m-1} |z_{i}| T_{i} = T
$$

/ом. формулу (13)/, причем в линейной РЦ

 $|E_i| = 1$  $(27)$ 

/см примечание к формуле (10), а модуль передаточного отноше-

ния составляющего звена  $\xi_i$  при расчете PII берется в связи с тем, что допуск по определению является существенно положительной величиной и допуск замыкающего звена не может быть равен нулю/.

Прямая задача (алгоритм расчета приведен на рис. 4)  $[I, 2, 3, 4, 6]$ :

а) оформулировать задачу и установить замыкающее звено;

б) коходя из поставленной задачи установить номинальный размер  $A_A$ , координату середины поля допуска  $E_{c_A}$ , допуск  $T_A$  или предельные отклонения  $E_{x_A}$  и  $E_{\dot{x}_A}$  замыкающего звена, учитывая, что /см. (12а) и (I3а)/

$$
E_{c_{\Delta}} = \frac{E_{a_{\Delta}} + E_{i_{\Delta}}}{2}
$$

$$
T_{\Delta} = E_{a_{\Delta}} - E_{i_{\Delta}}
$$

в) выявить составляющие звенья  $A_i$ , построить схему РЦ, составить ее основное уравнение и определить передаточные отношения  $\xi_t$  /см. формулу (IO)/;

г) рассчитать номинальные значения  $A_i$  составляющих звеньев, ноходя из данных чертежа, и произвести проверку /см. форму $xy$  (II)/

$$
A_{\Delta} = \sum_{i=1}^{n-1} \xi_i A_i
$$

д) рассчитать средняю величину допуска  $T_{i,c}$  /ом. формулы (15) и (16)/ или среднию степень точности (ковффициент точности) с составляющих размеров

$$
T_{i_{\mathbf{G}}} = \frac{T_{\mathbf{A}}}{m-1} \quad \text{mm} \quad |\xi_i| = 1;
$$

$$
\alpha_{c} = \frac{T_{\Delta}}{\sum_{i=1}^{m-1} (0.45 \sqrt[3]{D_{w_{i}}} + 0.004 D_{w_{i}}}) = \frac{T_{\Delta}}{\sum_{i=1}^{m-1} i_{w_{i}}}
$$
(28)  
me  $D_{w} = \sqrt{D_{mg_{i}} \cdot D_{HM_{i}} - \text{ dependence convergence}$  respectively.  
hawerpos, nas:  $i_{m_{i}} = 0.45 \sqrt[3]{D_{w_{i}} + 0.001 D_{w_{i}}}$  – e*q*ahana nongcka amin  
hropbara naawerpos, mara (raón. 2);

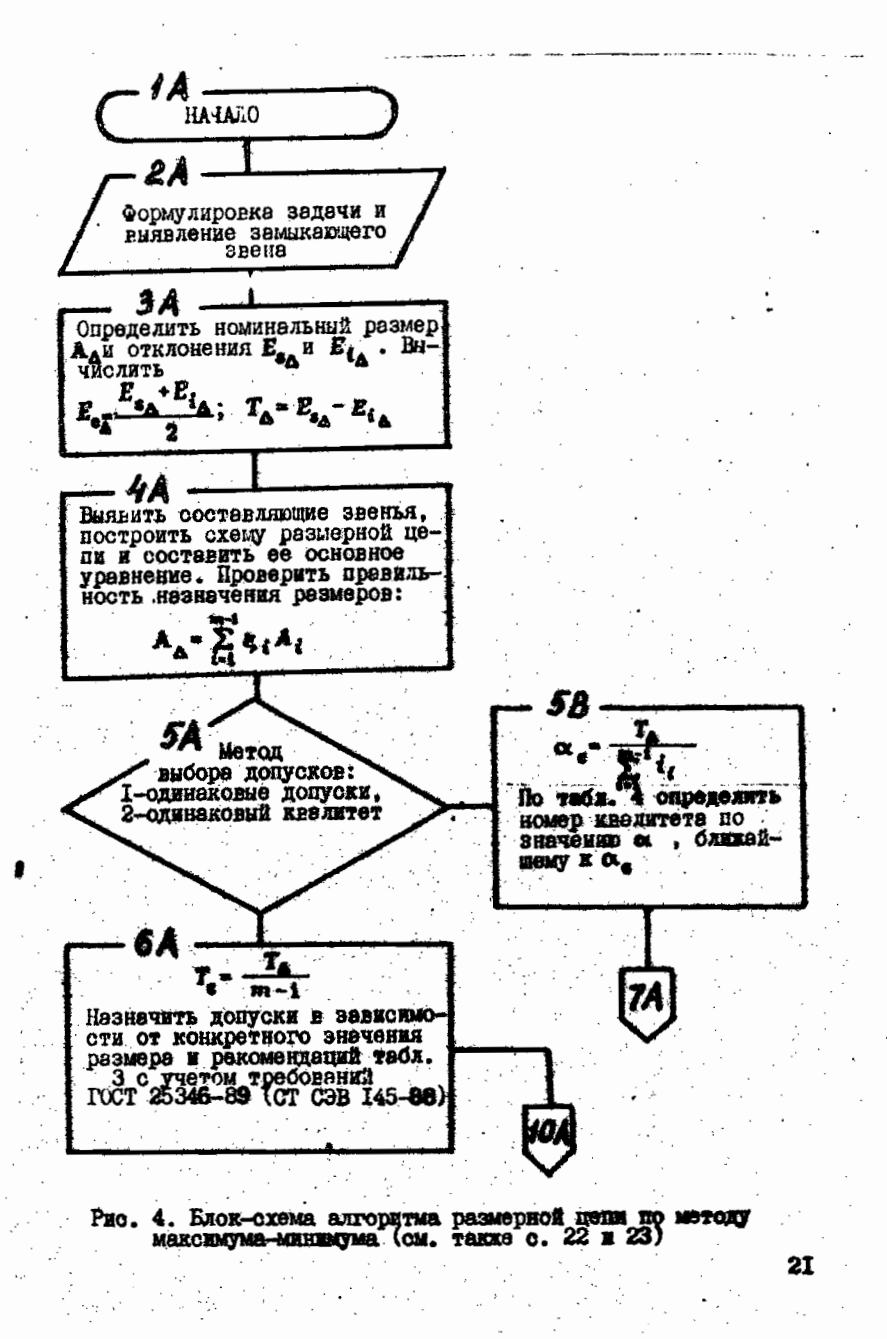

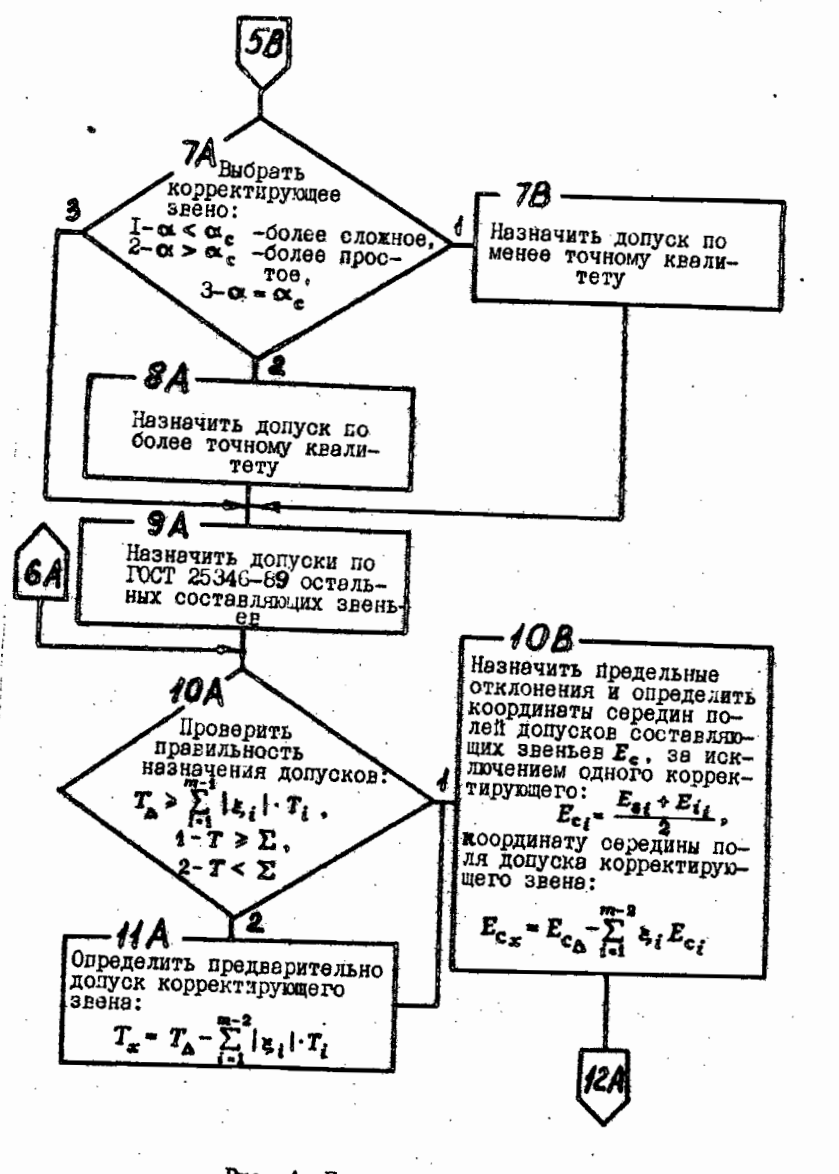

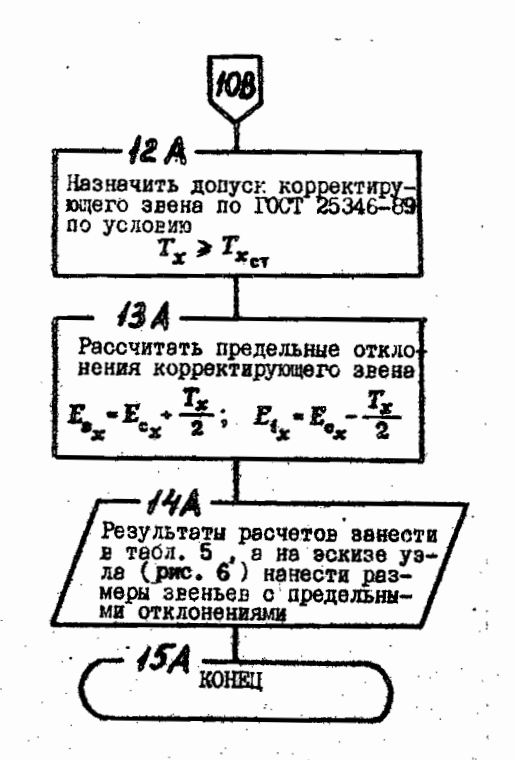

PHO. 4. OROHUSHES

Рис. 4. Продолжение

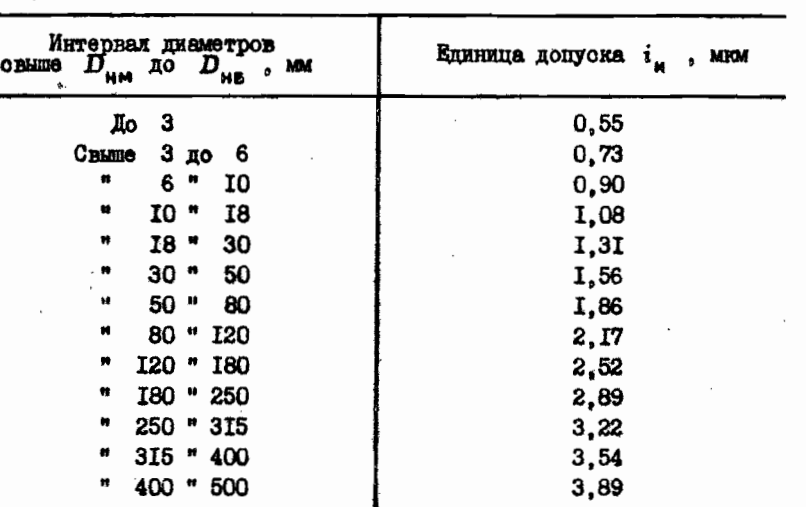

Таблица 2

Формула (28) получена в предположении, что для составляющих звеньев справедлива та же зависимость допуска от номинального значения, что и для диаметральных размеров;

е) установить на основе технико-экономических соображений допуск на размер каждого звена размерной цепи.

Допуски могут быть назначены следующими способами: способом равных допусков, который рекомендуется для РЦ с примерно одинаковыми значениями размеров составляющих звеньев; способом одной степени точности, при котором все размеры должны быть выполнены с примерно одинаковой точностью (по одному квалитету); способом равных вкладов погрешностей составляющих звеньев в погрешность замыкающего звена или способом равного влияния, который основан на том, что допустимое отклонение каждого составляющего звена должно оказывать одинаковое изменение замыкающего звена; способом минимальной себестоимости изделия, при котором по заданным допуску на замыкающее звено и передаточным отношениям всех звеньев определяются допуски на составляющие звенья, обеспечивающие минимальную себестоимость изделия; способом пробных расчетов, который заключается в том, что допуски на составляющие звенья назначают экономически целесообразными для условий предстоящего вида производства с учетом конструктивных

требований и опыта эксплуатации имеющихся подобных механизмов.

С последними тремя способных можно подробнее ознакомиться  $B$ [1, 2, 3, 6, 9].

При расчете плоских РЦ с постоянными передаточными отношениями наиболее широко применяются способ равных допусков и способ равных квалитетов, которые приведены в алгоритмах на рис. 4 и 5 и которые будем в дальнейшем использовать при расчете РЦ.

При способе равных допусков допуски воех составляющих. звеньев принямают одинаковыми:

> $T_{i_c} = T_c = T_1 - T_2 - T_i - \cdots - T_{m-1}$ .  $(29)$

В зависимости от конкретного значения размера значения допусков должны быть откорректированы по ГОСТ 25346-89 (СТ СЭВ 145-88). При назначении допусков ориентировочно можно пользоваться данными табл. 3. Правильность назначенных допусков проверить по условню:

> $T_{\Delta} > \sum_{i=1}^{m-1} |z_i| T_i$ .  $(30)$

При способе одной степени точности (одного квалитета) допуски всех составляющих звеньев назначают по ГОСТ 25346-89 (CT C3B I45-86) в зависимости от их номинального размера в принятого квалитета. Квалитет определяют по табл. 4 на основании рассчитанного по формуле (28) коэффициента точности с. с учетом данных табл. 3.

В связи с тем, что рассчитанные значения  $\alpha_c$  не всегда точно совпадают со значениями, приведенными в табл. 4, следует выбрать ближайшее значение и одно из звеньев выбрать в качестве корректирующего.

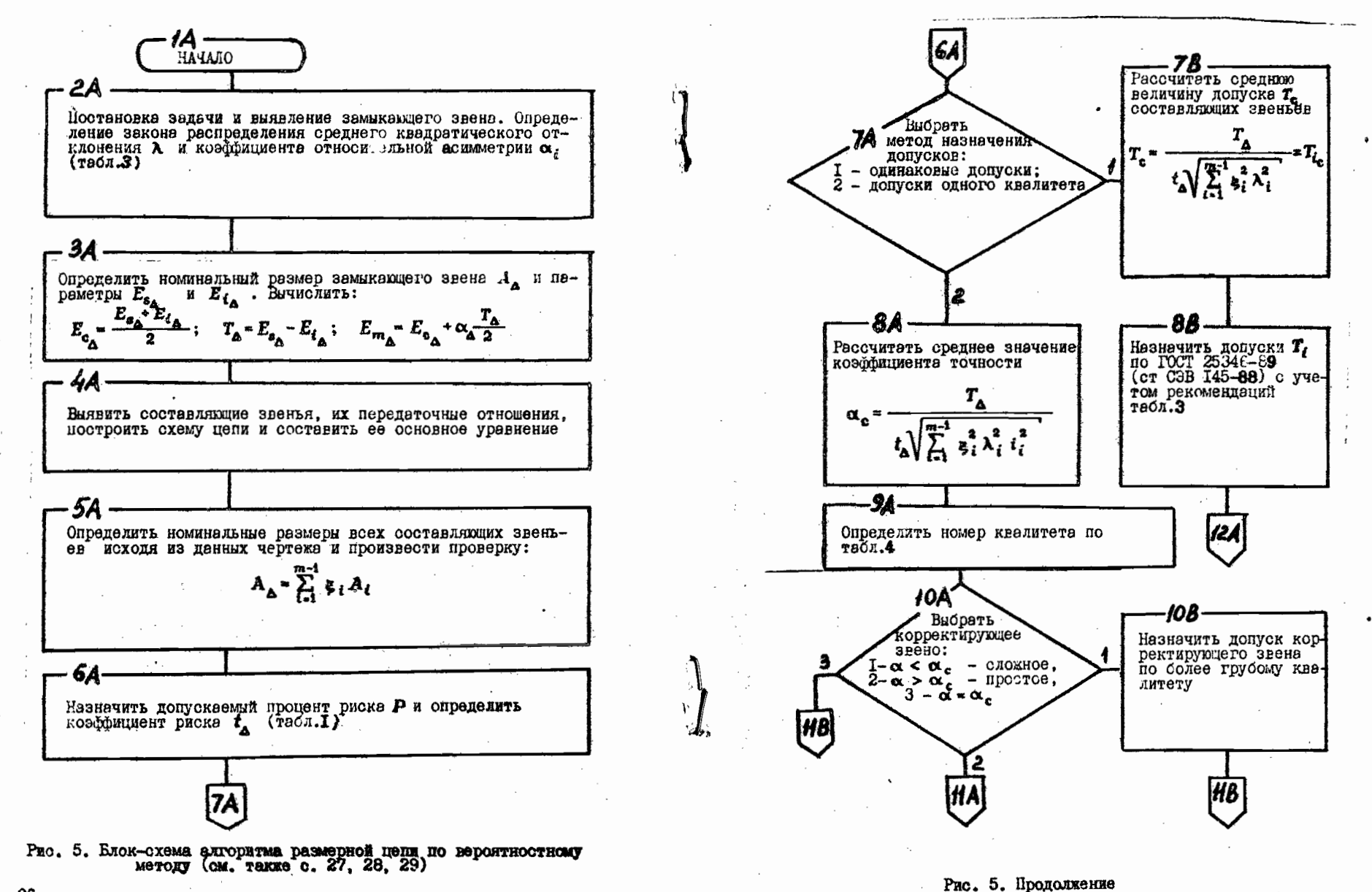

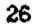

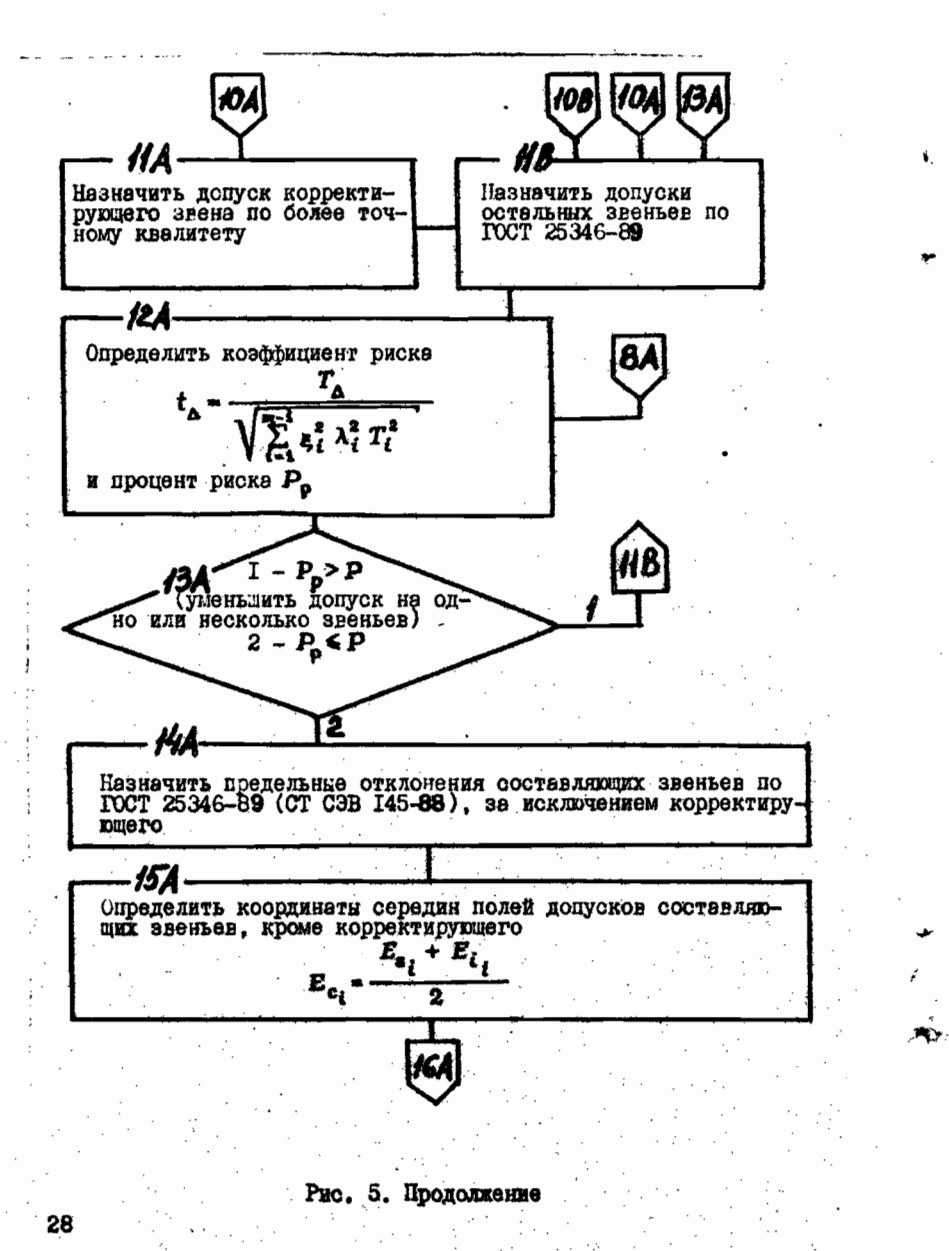

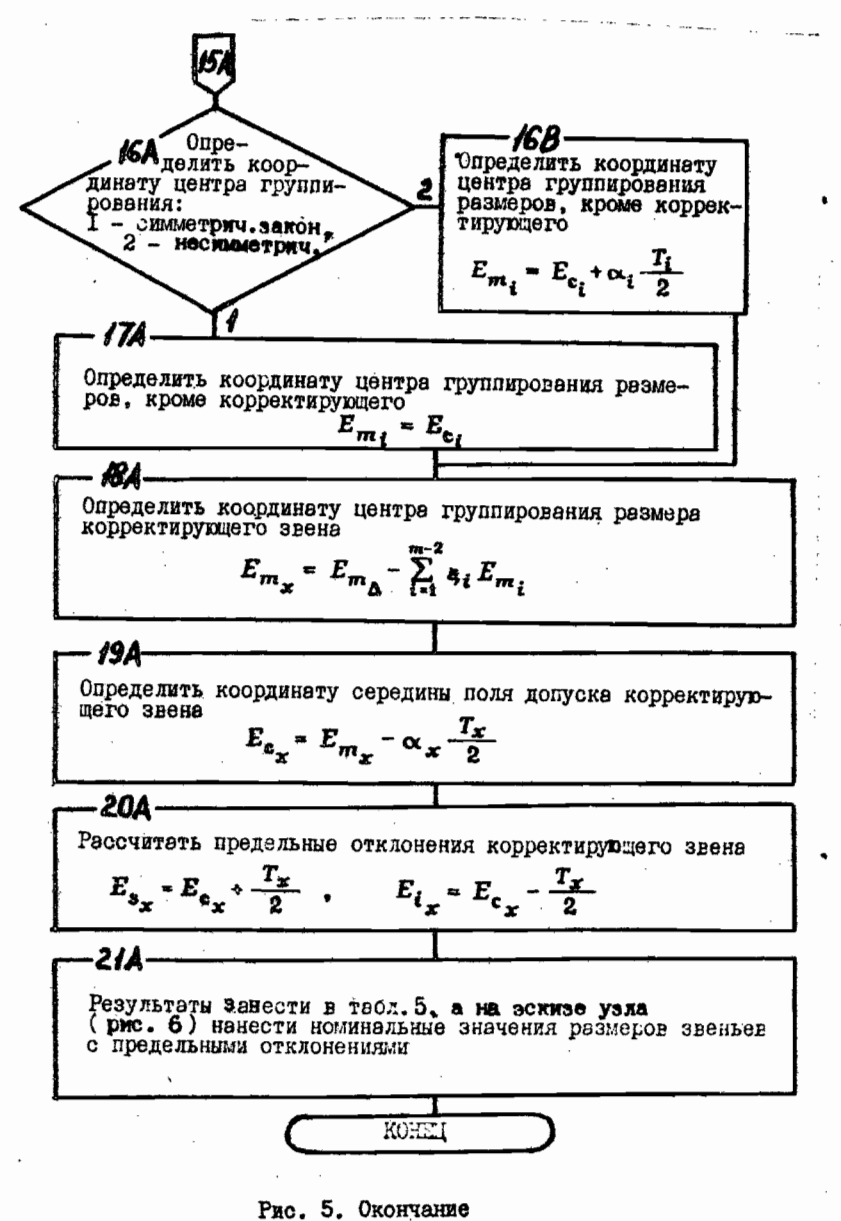

Окончание табл. 3

Таблица 3

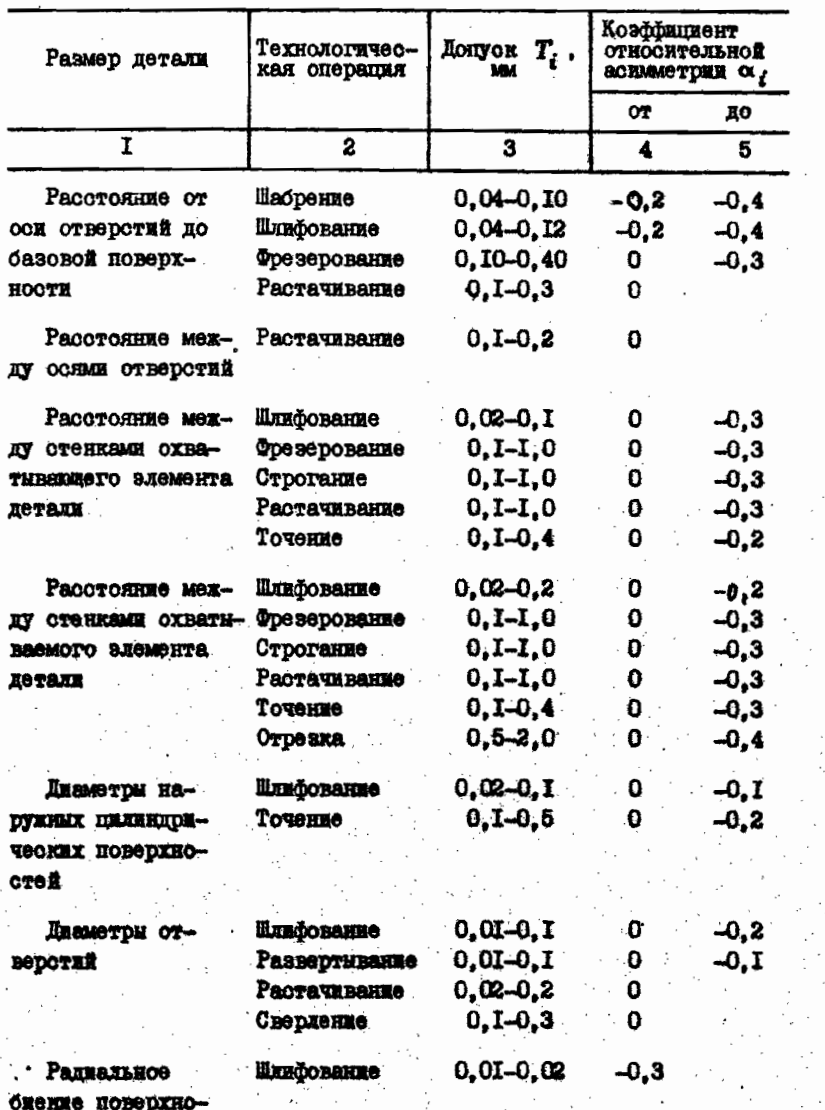

Q703

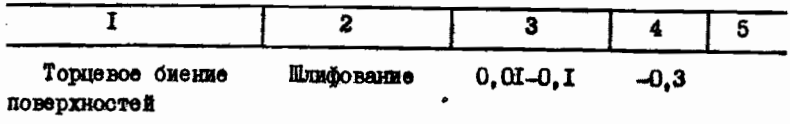

Примечание. В размерных цепях с количеством эвеньев m-1>5 коэффициент относительной асимметрии замыкающего звена  $\alpha_{\Delta} = 0$ .

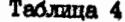

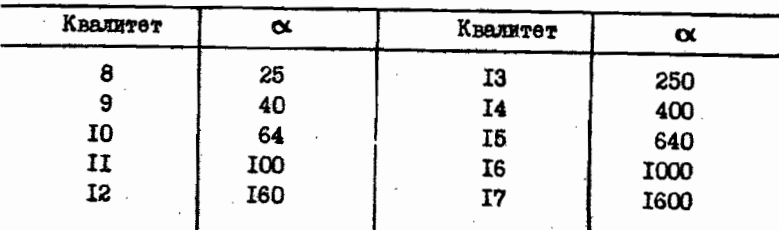

Если выбранный коэффициент о меньше вычисленного о ... то в качестве корректирующего выбирается технологически более сложное звено. Если же ех иеньше от , то в качестве корректирукмего выбирается технологически более простое звено. Допуск  $T_x$  корректирующего звена  $A_x$  выбирается по номинальному значению размера по ГОСТ 25346-89 и по квалитету более точному, если  $\alpha > \alpha_c$ , и более грубому, если  $\alpha < \alpha_c$ (при  $\alpha = \alpha_c$  допуск  $T_x$  выбирается так же, как и для остальных звеньев). При этом выбранное значение  $T_x$  должно быть больше или равно стандартному  $T_{x_{cT}}$ , т.е.  $T_x > T_{x_{cT}}$ .

Произвести проверку выбранных допусков по формуле (30). Если условие (30) не выполняется (т.е.  $T_A \leq \sum$ ), то допуск корректирующего звена необходимо определить предварительно по формуле

$$
T_x = T_{\Delta} - \sum_{i=1}^{m-2} |\xi_i| T_i ; \qquad (30a)
$$

ж) назначить предельные отклонения составляющих звеньев. Рекомендуется назначать отклонения охвативающих размеров как для основного отверстия, а отклонения охвативаемых размеров

как для основного вала. Если это установить трудно, можно назначить симметричные отклонения;

а) определить координаты середин полей допусков составляющих звеньев  $E_{ci}$ , за исключением одного корректирующего по формуле /см. (I2a)/

$$
E_{c_i} = \frac{E_{a_i} + E_{i_i}}{2}
$$

Координату середины поли допуска корректирующего звена найти по формуле

$$
E_{c_x} = E_{c_{\Delta}} - \sum_{i=1}^{m-2} \xi_i E_{c_i} ; \qquad (31)
$$

и) рассчитать предельные отклонения корректирующего звена:

$$
E_{s_x} - E_{c_x} + \frac{T_x}{2} \t\t(32)
$$

 $E_{i_x} = E_{o_x} - \frac{T_x}{2}$ ;

к) обработать результаты расчета. Для этого ракомендуется занести их в специальную таблицу (табл. 5), а на эскизе узда (рис. 6) нанести размеры звеньев с предельным отклонениями.

Обратная задача. Решение методом максимума-минимума:

а) сформулировать задачу и выявить замыкающее звено:

б) составить схему РЦ, определить передаточные отношения звеньев и составить уравнение цепи;

в) рассчитать номинальное значение замыкающего знена /см. формулу (II)/

 $A_{\Delta} = \sum_{i=1}^{m-1} s_i A_i$ ;

все обозначения здесь и далее приведены в подразд. 4 и 5; г) найти координаты середин полей допусков составляющих  $s$ веньев /см.  $(I2a)$ /

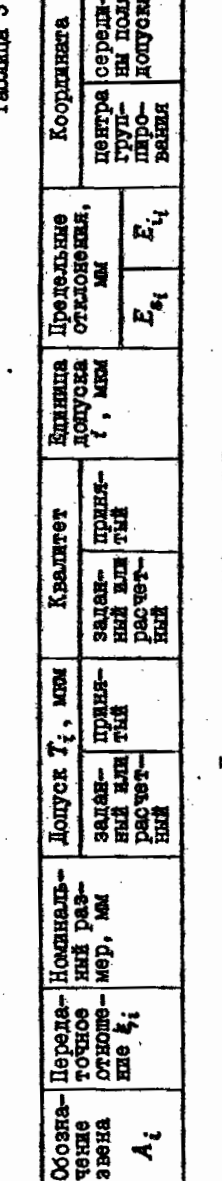

**ACR** Закон распределения

...

**Koağğanment** 

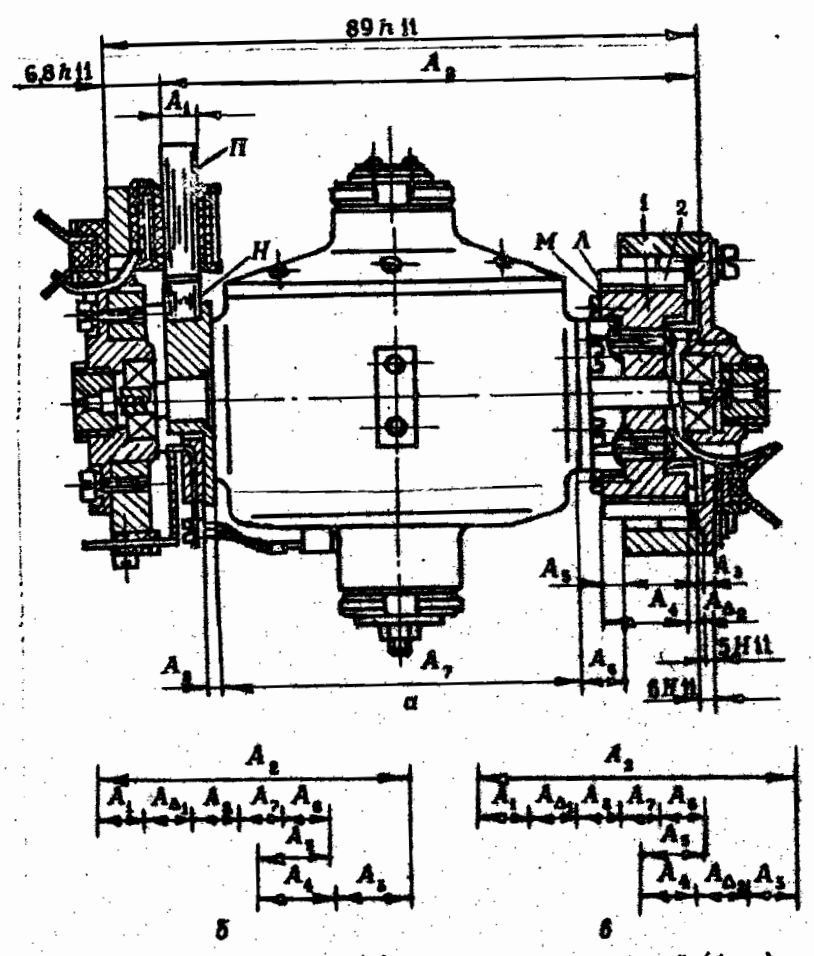

Рис. 6. Гироузел в раме (а) и схемы размерных цепей (б, в)

д) определить коорлинату середины поля допуска замыкающего звена /см. формулу (12)/

 $E_{c_A} = \sum_{i=1}^{m-1} \xi_i E_{c_i}$ 

е) вычислить допуск замыкающего звена, считая  $|z_i|$  = 1 /см. формулу (13)/

 $T_{\Delta} = \sum_{i=1}^{m-1} T_i$ ;

ж) рассчитать предельные отклонения размера замыкающего звена

$$
E_{s_{\Delta}} = E_{c_{\Delta}} + \frac{L_{\Delta}}{2} \tag{34}
$$

$$
E_{i_{\Delta}} = E_{\epsilon_{\Delta}} - \frac{T_{\Delta}}{2} \tag{35}
$$

з) занести результаты расчетов в табл. 5, а на вскизе узла (см. рис. 6) указать предельные отклонения замыкающего звена.

9. Pacyer Pil no Beposthoothomy Merchy  $[1, 2, 5, 6]$ 

Прямая задача (алгоритм расчета приведен на рис. 5): а) сформулировать задачу и выявить замыкающее звено; б) установить и определить номинальный размер, предельные отклонения  $E_{s_{\Delta}}$  и  $E_{i_{\Delta}}$ , координату середины поли допуска  $E_{c_{\Delta}}$ , допуск  $T_{\Delta}$  замыкающего звена и координату центра груп-<br>пирования  $E_{m_{\Delta}}$  /ом. формули (I2), (I2a), (I3), (I3a) и (2I)/

> $E_{c_A} = \frac{E_{s_A} + E_{i_A}}{2}$  $T_{\Delta} = E_{s_{\Delta}} - E_{i_{\Delta}}$ <br>  $E_{m_{\Delta}} = E_{c_{\Delta}} + \alpha_{\Delta} \frac{T_{\Delta}}{2}$

 $(36)$ 

где все обозначения здесь и далее приведены в подразд. 4 и 5; в) выявить составляющие звенья, их передаточные отношения, построить схему РЦ и составить ее основное уравнение;

г) определить номинальные размеры всех составляющих звеньев исходя из данных чертежа и произвести проверку /см. формулу  $\langle \text{II} \rangle /$ 

 $A_{\Delta} = \sum_{i=1}^{m-1} \xi_i A_i$ :

д) назначить допустимый процент риска  $P$  выхода размера замыкающего звена за предели поля допуска и найти коэффициент риска по табл. І;

е) установить предполагаемые законы распределения каждого из звеньев (исходя из особенностей технологического процесса обработки данной детали) и соответствующие им коэфрициенты относительного рассеивания (или относительные средние квадратические отклонения)  $\lambda$  /см. формулу (7)/. Значение коэффициента  $\lambda$  для различных законов распределения следующие:

для нормального закона  $\lambda = 0.33$ ;

для закона равной вероитности  $\lambda = 0.58$  (наделия индивидуального и мелкосерийного производства);

для закона равнобедренного треугольника  $\lambda = 0.4I$ ;

для закона равномерного возрастания плотности  $\lambda = 0.47$ ; х) рассчитать среднию величину  $T_{i_{\alpha}}$  /ом. формулу (17)/<br>или среднию степень точности (коэффициент точности)  $\alpha_{e}$  соотавляющих звеньев:

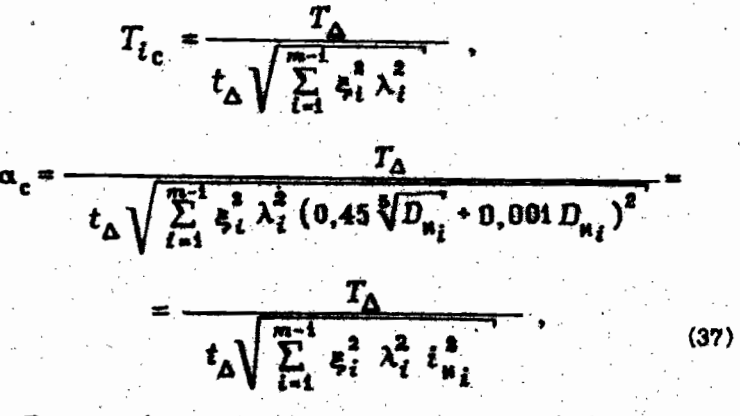

 $D_{\mathbf{M}_i}$  i  $i_{\mathbf{M}_i^2}$  - OM. SECOLUMERATED K COUNCILE (28):

з) установить на основе технико-экономических соображений допуск на размер каждого звена РЦ.

По-прежнему допуски будем назначать способом равных допусков, который рекомендуется для PU с примерно одинаковыми значенилии размеров составляющих звеньев, и способом одной степени точности, при котором все размеры должны быть выполнены с примерно одинаковой экономической точностью. 36

При способе равных допусков допуски всех составляющих звеньев принимают одинаковыми /ом. формулу (29)/:

$$
T_{i_{c}} = T_{c} - T_{i} - T_{2} - T_{i} - \dots - T_{m-1}.
$$

В зависимости от конкретного значения размера значения допусков должны быть откорректированы по ГОСТ 25346-89 (СТ СЗВ 145-88) с учетсм рекомендаций табл. 3 и проверены по формуле

**中華製作業場所** 

绿原意味

無慮之

$$
T_{\Delta} \geqslant t_{\Delta} \sqrt{\sum_{i=1}^{m-1} \xi_i^2} \lambda_i^2 T_i^2 \qquad (38)
$$

При способе одной степени точности (одного квалитета) допуски всех составляющих звеньев назначают по ГОСТ 25346-89 (СТ СЭВ 145-88) в зависимости от их номинального размера и при-НЯТОГО КВАЛИТОТА.

Квалитет определяют по табл. 4 на основании рассчитанного по формуле (37) коэффициента точности с \_ с учетом рекомендаций табл. 3. В связи с тем, что рассчитанное значение од не всегда точно совпадает со значениями о , приведенными в табл. 4, следует выбрать ближайшее значение и одно из звеньев выбрать в качестве корректирующего  $A_x$ .

Если  $\alpha < \alpha_c$ , то в качестве корректирующего выбирается технологически более сложное звено, а если  $\alpha > \alpha_c$ , то в качестве корректирующего выбирается технологически более простое звено.

Допуск  $T_x$  корректирующего звена  $A_x$  выбирается по номинальному значению размера и по квалитету более точному, чем для остальных звеньев, если  $\alpha > \alpha_c$ , и более грубому, если  $\alpha < \alpha_c$ .

и) произвести проверку вноранных допусков по формуле (38);

к) определить возможный процент риска  $P$  и оценить его приемлемость по коэффициенту риска /см. формулу (14)/

$$
t_{\Delta} = \frac{T_{\Delta}}{\sqrt{\sum_{i=1}^{m-1} \xi_i^2 \lambda_i^2 T_i^2}}.
$$
 (39)

По расчетному значению  $t_A$  найти по табл. I процент  $p$ иска  $P$ .

Если это значение Р больше, чем принятое в примой задаче /ом. п. д)/, то следует уменьшить допуск на одно или несколько звеньев и произвести проверку. Если значение Р, найденное на ооновании расчетов, равно или меньше ранее принятого, назначение допусков можно считать правильным;

л) назначить предельные отклонения составляющих звеньев. Рекомендуется назначать отклонения охватывающих размеров, как для основного отверстия, а отклонения охватываемым размеров, как для основного вала. Для остальных размеров назначить симметричные отклонения:

м) установить координаты середин полей допусков составляющих звеньев, за исключением одного - корректирующего /ом. (12a)/

$$
c_i = \frac{E_{a_i} \cdot E_{i_i}}{2}
$$

н) определить координату центра группирования  $E_m$  размеров (математическое сжидание размера) всех звеньев, за исключением корректирующего

$$
E_{m_j} - E_{c_j} - \tag{40}
$$

для симметричных законов (нормального, равной вероятности, равнобедренного треугольника);

$$
E_{m_i} = E_{c_i} + \alpha_i \frac{T_i}{2} \tag{41}
$$

для несимметричных законов (равномерного возрастания плотности и др.). Значения коэффициента относительной асиметрии ос. приведены в табл. 3;

о) найти координату центра группирования размера корректирующего звена

$$
E_{m_x} = E_{m_A} - \sum_{i=1}^{m-x} \xi_i \, E_{m_i} \tag{42}
$$

(43)

п) определить координату середины поля допуска корректи-DYDMORTO 3BCH&

 $E_{\epsilon_{\mu}} - E_{m_{\mu}} - \alpha_{\mu}$ 

р) рассчитать предельные отклонения корректирующего звена /см. формулы (32) и (33)/

$$
E_{s_x} = E_{c_x} + \frac{T_x}{2}; \qquad E_{i_x} = E_{c_x} - \frac{T_x}{2};
$$

с) занести результаты расчетов в табл. 5, а на эскизе узла (см. рис. 6а) нанести номинальные значения размеров звеньев с предельными отклонениями.

Обратная задача. Решение вероятностным методом:

а) сформулировать задачу и выявить замыкающее звено;

б) выявить составляющие звенья, составить охему РЦ, определить передаточные отношения звеньев и записать основное уравнение пепи:

в) вычислить номинальное значение размера замыкающего звена / см. формулу (II)/

$$
A_{\Delta} = \sum_{i=1}^{m-1} \xi_i A_i ;
$$

все обозначения здесь и далее приведены в подразд. 4 и 5;

г) найти координаты середин полей допусков соотавляющих звеньев /см. (12a)/

$$
E_{c_i} = \frac{E_{s_i} + E_{i_i}}{2} ;
$$

д) определить координаты центров группирования размеров составляющих эвеньев /см. формулы (40) и (41) и пояснения к ним/

$$
E_{m_i} = E_{c_i}; \qquad E_{m_i} = E_{c_i} + \alpha_i \frac{T_i}{2}
$$

е) определить координату центра группирования размера за-MHKANGE TO SBEHA

$$
E_{m_{\Delta}} = \sum_{i=1}^{m-1} \xi_i E_{m_i} \tag{44}
$$

ж) найти координату середины поля допуска замыкающего звена /см. формулу  $(36)$ /

$$
E_{c_{\Delta}} = E_{m_{\Delta}} - \alpha_{\Delta} \frac{T_{\Delta}}{2};
$$
 (45)

з) рассчитать предельные отклонения размера замыкающего звена /см. формули (34) и (35)/

$$
E_{\mathbf{s}_{\Delta}} = E_{\mathbf{c}_{\Delta}} + \frac{T_{\Delta}}{2} \, ; \qquad E_{i_{\Delta}} = E_{\mathbf{c}_{\Delta}} - \frac{T_{\Delta}}{2} \, ;
$$

и) занести результати расчетов в табл. 5, а на эскизе узла (см. рис. 6а) указать номинальный размер и предельные отклонения замнкающего эвена.

Упрощенный метод расчета линейных РЦ вероятностным методом. Основными препятотвиями для широкого внедрения вероятностного метода решения PU в практику конструкторов и технологов **ABLADTOA:** 

а) относительная сложность расчета;

б) отсутствие обоснованных данных по выбору ковффициен-TOB  $\lambda_i$  H  $\alpha_i$ .

В связи с этим в некоторых отраслях машино- и прибороотроения внедрен упроценный вариант вероятностного метода, также обеспечивающий расширение допусков составляющих звеньев пени.

Допуск замыкающего звена по этому варианту определяется по формуле

$$
T_{\Delta} = \Theta \sum_{i=1}^{m-1} T_i \tag{46}
$$

где & - коэффициент, зависящий от числа составляющих звеньев  $(\text{rad } 6).$ 

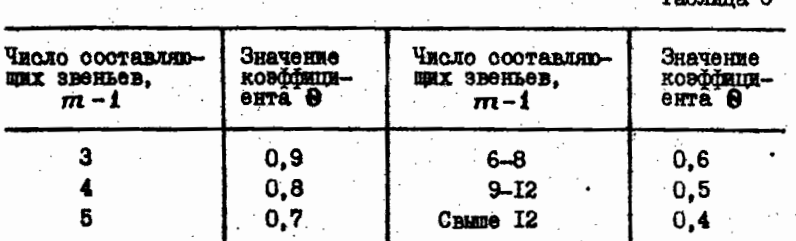

### 10. Примеры расчета РЦ

Пример I. Одним из требований к гироузлу (см. рис. 6а) является обеспечение расположенных торцев Н и П магнитопроводов ротора и статора индукционного преобразователя в одной плоскости. Допустимые отклонения от этого требования составляют +0.35. т.е. допуск  $T_A = 0.70$  мм. Надо проверить, обеспечивается ли указанное точностное требование без применения регулировочных работ. Размеры деталей привелены в табл. 7. Для размеров  $A_{\bullet}$ и  $A_{\star}$ , которне в производственных чертежах отсутствуют, приведенные в таблице допуски вычислены на основании зависимостей А. =  $89h11 - 6.8h11$   $A_x = 6H11 - 5H11$ 

Таблица 7

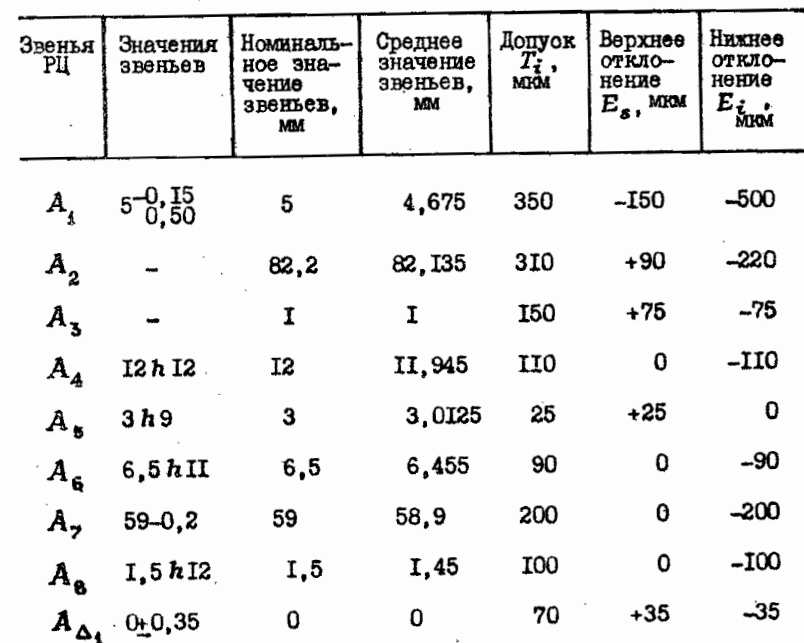

Рещение. Считаем. что толщина  $A_{\Delta_2}$  набора компенсационных прокладок между звеньями  $A_3$  и  $A_4$  равна нулю ( $A_{\Delta_2} = 0$ ), а расстояние  $A_{\Delta_4}$  между плоскостями  $H$  и  $\Pi$  в случае их несовпа-

дения является замыкающим звеном РЦ (см. рис. 66). Зная, что звенья  $A_2$ и  $A_5$  увеличивающие, а остальные - уменьшающие, и учитывая примечание к формуле (IO), составим уравнение PU по формуле (II):

$$
A_{\Delta_1} = A_1 + A_2 + A_3 + A_5 + A_7 + A_8 - A_2 - A_5
$$

При расчете по методу максимума-манимума по формулам (II) и (I3) при  $|\xi_i|$ -1 определим среднее значение  $A_{\Delta i c}$ замыкающего звена и его производственный допуск  $T_{\Delta_i}$ .

 $A_{\Delta_{1c}} = A_{1c} + A_{3c} + A_{4c} + A_{6c} + A_{7c} + A_{8c} - A_{2c} - A_{5c}$  $+4.575 +1.0175 +11.945 + 6.455 + 58.9 + 1.45 -82,135 - 3,0125 = -0,7225 \approx -0.7$  MM;  $T'_{\Delta_4} = T_4 + T_2 + T_3 + T_4 + T_5 + T_6 + T_7 + T_8 =$  $=$  350 + 310 + 150 + 110 + 25 + 90 + 200 + 100 =

= 1335 MKM = 1,335 MM  $\approx$  1,34 MM.

Предельные расстояния между плоскостями Н и П равны /см. формулу (30)/.  $A_{\Delta t} = 0.5 T'_{\Delta t} = -0.7 \pm 0.5 \cdot 1.34 =$  (0,03... 1,37) им. Таким боразом, заданная точность = 0,70 mm He obecneves are now  $T_{\Delta_1} < T_{\Delta_1}$ . Trooh coбрать гироузел без регулировки и выполнить точностное требование, необходимо увеличить точность всех входящих размеров примерно в 2 раза (1,34:0,70 = 1,91), что на изделиях такого типа по технико-экономические соображениям неприемлемо. Конструкция гироузла предусматривает обеспечение точностного требования набором компенсационных прокладок между звеньких А<sub>з</sub> и А<sub>з</sub> толщи-Hoff  $A_{\Delta_2}$ .

При вероятностном методе расчета по формуле (11) получаем  $A_{\Delta_4} = 0.08$  мм. Производственный допуск по формуле (14) при  $t_{\Delta} \lambda = 1.3$  R |  $\xi_{\ell}$ |-1 paren

 $T'_{\Delta_2} = t_{\Delta} \lambda \sqrt{T_1^2 + T_2^2 + T_5^2 + T_4^2 + T_5^2 + T_6^2 + T_7^2 + T_7^2}$ 

42

$$
= 1,3\sqrt{350^{2} \div 310^{2} \div 150^{2} \div 110^{2} \div 25^{2} \div 90^{2} \div 200^{2} \div 100^{2}}
$$
  
= 1,3\sqrt{311925} \approx 1,3.559 = 726,7 mm = 0,727 mm.

Следовательно, производственный допуск превышает точностное требование лишь на 0,027 мм  $(0,727-0,7)$ . Может оказаться целесообразным повысить квалитет на один-два размера, входящих в PU, и избежать необходимости применять регулировку при сборке. В рассматриваемом примере можно заменить размер 89h II  $(-0, 220)$  Ha 89 h IO  $(-0, 140)$ .

Пример 2. Для гироузла (см. рис. 6) из данных приведенных в примере I, определить, в каких пределах может изменяться суммарная толщина  $A_{\Delta_2}$  регулировочных прокладок, и условие, при котором количество прокладок будет наименьшим.

Решение. Состаним схему РЦ, в которую введем звено АА2 (см. рис. 6в). Уравнение РЦ относительно среднего размера замыкающего звена будет таким:

 $A_{\Delta_{2c}}A_{2c}+A_{5c}-(A_{1c}+A_{8c}+A_{7c}+A_{6c}+A_{4c}+A_{3c}+A_{4c}).$ 

При расчете по методу максимума-минимума по формулам (28) и (29) определим А $_{\Delta_2}$  и  $T_{\Delta_2}$ . Принимал А $_{\Delta_1}$  = 0, имеем  $A_{\Delta_{2_{\mathbf{C}}}} = 0.8$  Met. При значениях  $A_{\Delta_{1}} = 0$  и  $T_{\Delta_{1}} = 0.70$  Met и  $|z_t| = 1$  получны

$$
T'_{\Delta_2} = T_1 + T_2 + T_5 + T_4 + T_5 + T_6 + T_7 + T_8 + T_{\Delta_4} =
$$
  
= 350 + 310 + 150 + 110 + 25 + 90 + 200 + 100 + 70 =  
= 1405 m/m = 1.4 m.

Таким сбразом, при сборке большой партии приборов могут потребоваться прокладки, суммарная толщина которых будет находиться в пределах

$$
A_{\Delta_{2_{\alpha}}} = 0.5 T'_{\Delta_{2}} = 0.8 \pm 0.5 \cdot 1.4 = (0, 1 ... 1.5) \text{ nm}.
$$

При расчете по вероятностному методу по формуле (14) при  $t_A \lambda = I.3$  n  $|\xi_i| = 1$  определим производственный допуск

$$
T'_{\Delta_2} = t_{\Delta} \lambda \sqrt{T_1^2 + T_2^2 + T_3^2 + T_4^2 + T_5^2 + T_6^2 + T_7^2 + T_8^2 + T_{\Delta_1}^2}
$$
  
= 1,3 $\sqrt{350^2 + 310^2 + 150^2 + 110^2 + 25^2 + 90^2 + 200^2 + 100^2 + 70^2}$   
= 1,3 $\sqrt{316825}$  = 1,3.563 = 731,9 m $\kappa$ m ~ 0,73 m $\kappa$ .

#### Ш. РАСЧЕТ ТОЧНОСТИ ПРИБОРОВ ПО ФИЗИЧЕСКИМ ПАРАМЕТРАМ

При расчетном обосновании метода обеспечения точности сборки по физическим параметрам расчетные формулы (I), (2) и (3) для каждого случая необходимо конкретизировать. Рассмотрим два примера по обеспечению точности электрических параметров елементов приборов.

Пример I. Пусть требуется изготовить проволочный резистор о сопротивлением  $R$  (IIOO+40) Ом намоткой константанового провода диаметром  $d = 0.05_{-0.004}$  и удельным сопротивлением  $\rho = 0.45...0.52$  (Ом. мм<sup>2</sup>)/м (ГОСТ 5307-77) на цилиндрический каркао диаметром  $D = IO_{-0, I}$ . Надо определить требуемое чис о витков намотки Q и поле расседняя  $\Delta R$  в партии резисторов **из-за изменения значений**  $d$ **,**  $D$  **и**  $p$  **в указанных пределах.** На сонове сопоставления результатов расчета  $\Delta R$  и допуска  $T_p$ решить вопрос о методе обеспечения точности значения R в партии проволочных резисторов.

Лля решения этой задачи целесообразно найти среднее значение  $R_{0c}$  и поле рассеяния  $\Delta R_0$  сопротивления одного метра провода  $R_0$  при площади поперечного сечения  $S$ . По известным формулам [например, 7] найдем

$$
R_{0c} = 0.5 \left( R_0^{\text{max}} + R_0^{\text{min}} \right) = \frac{\rho_{\text{max}}}{S_{\text{min}}} + \frac{\rho_{\text{min}}}{S_{\text{max}}} = \frac{4 \rho_{\text{max}}}{\pi d_{\text{min}}^2} + \frac{4 \rho_{\text{min}}}{\pi d_{\text{max}}^2} + \frac{4 \cdot 0.52}{\pi \cdot 0.046^2} + \frac{4 \cdot 0.45}{\pi \cdot 0.05^2} = 0.5 (315 + 229) = 271 \text{ On.}
$$

$$
\Delta R_o = (R_0^{\text{max}} - R_0^{\text{min}}) = 313 - 229 = 84.0 \text{m}.
$$

Для нашего случая выражение (I) будет иметь вид

$$
R = R_{o_{\mathbf{C}}} \cdot \mathbf{\sigma} \cdot (D \cdot d) \cdot 10^{-3}, \qquad (47)
$$

откуда чиоло витков обмотки

$$
Q = \frac{1100}{271 \cdot 3{,}14(10+0.05) \cdot 10^{-5}} = 129 \text{ BHTKOB}
$$

Определим диапазон изменения  $\Delta R$  сопротивления согласно формуле (2):

$$
\Delta R = \pi \cdot Q \left[ (D + d) \Delta R_0 + R_{0c} \Delta D \right] \cdot 10^{-3} =
$$
  
= 3,14.129 [(10,0+0,05).84 + 271.0,1] ·10<sup>-3</sup> =  
= 353.0 m, (48)

что в 4,4 раза превышает допустимое отклонение  $T_p$  (353:80  $\approx$  4,4). Возможное отклонение от номинального значения сопротивления составляет  $R \pm 177$  Ом. Все это значит, что изготовить эти резисторы по методу полной взаимозаменяемости не представляется возможным. Могут применяться другие виды достижения требуемой точности сопротивления в партии резисторов.

Из (48) видно, что  $\Delta R$  в большей степени зависит от  $\Delta R_{\alpha}$ . Однако полученное значение  $\Delta R_0$ = 84 Ом характеризует поле расселния значения R<sub>o</sub> для проводов, намотанных на большом количестве транопортных катушек и изготовленных из разных плавок константана. В пределах одной катушки p и d более стабильны, чем указано в ГОСТе. Следовательно, более стабильно и значение  $R_0$ . Пусть в данной катушке провод имеет  $R_0 = 300$  Ом. Тогда, отклонение от среднего значения ( $R_{o}$  = 271 Ом) составит

 $\Delta R_{\rm e}$  = 29 Ом. Заданную точность сопротивления R при намотке проводом с данной катушки можно достигнуть уменьшением на  $\Delta Q$ числа витков намотки. Этот метод можно было бы назвать "групповой подгонкой". При этом  $\Delta Q$  используется как компенсатор и его значение составит

$$
\Delta Q = \frac{\Delta R_0}{R_{0c}} Q = \frac{32 \cdot 130}{271} \approx 14 \text{ BHTKOB}.
$$

Рассмотренный метод достижения точности значения R в партии резисторов за счет изменения чмола витков приемлем, если

к обмотке не предъявляется других требований. Если, например, обмотка должна иметь какое-то постоянное значение индуктивности, то необходимо выдерживать постоянное значение R в партии резисторов, не меняя числа витков обмотки. В этом случае можно применять смешанный метод достижения точности сопротивления R. используя положения групповой взаимозаменяемости и "групповой подгонии". Провода с разных катушек рассортировывают на п групп по значению  $R_0$  и заранее изготовляют *п* групп каркасов по диаметру D с тем, чтобы при помощи "групповой подгонки" получить в каждой группе среднее групповое сопротивление одного метра провода  $R_{o_{c_i}}$  (  $i = 1, 2, ..., n -$  номер группы), равное (в допустимых пределах) значению  $R_{0c} = 271$  Ом.

В нашем примере число групп п, на которые разбиваются провода по  $R_0$ , будет равно

$$
n = \frac{\Delta R}{T_R} = \frac{355}{80} = 4.41
$$

 $(\tau, e, 5$  групп), где  $T_p = 80$  Ом - допуск на сопротивление резнотора.

Групповой допуск, через который разбивается провод по значению  $R_n$  на группы, составит

$$
\Delta R_{02} = \frac{\Delta R_0}{n} = \frac{84}{5} = 17.0 \text{m}
$$

Наименьшие значения  $R_{\alpha}$  в каждой группе приводятся в табл. 8.

Таблица 8

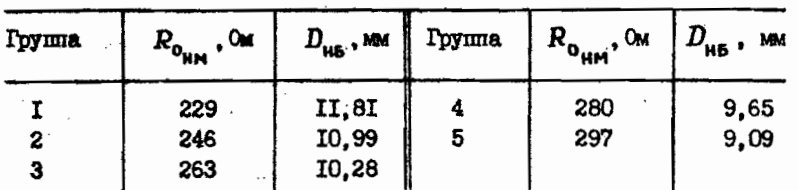

Очевидно, что для значения  $R_{o_{\rm HH}}$  каждой группи проводов можно подобрать или подогнать (изготовить) каркас с определенным дваметром  $D_{_{\rm MB}}$ . Его значение можно определить из (47):

$$
D_{\mu\alpha} = \frac{R}{R_{\phi_{\mu\mu}} \cdot \alpha \cdot Q \cdot 10^{-5}} - d.
$$

Значения  $D_{\mu\mu}$  для пяти групп проводов приведены в той же табл. 8.

Если каркао изготовлять из априлиниевого оплава с последующим анодированием, то по  $D$  можно установить допуск  $\Delta D = T_n$  =  $\cdot$  $= 0, 0I$  MM.

Для любой на пяти групп проводов и каркасов можно по (47) и (48) определить значение  $R$  и возможное поле расселния  $\triangle R$ Так, например, для группы 2 будем иметь

$$
R = R_{0_{\text{HM}_1}} \cdot \pi \cdot (D_{\text{HB}} + \alpha) \cdot 40^{-5} =
$$
  
= 246, 0 · \pi \cdot (10, 99 + 0, 05) · 129 · 10<sup>-3</sup> ≈ 11000m,  

$$
\Delta R = \pi \cdot a \left[ (D_{\text{HA}} + \alpha) \cdot \Delta R_{02} * R_{0_{\text{HH}}} \cdot \Delta D \right] \cdot 10^{-5} =
$$
  
= 3,14 · 129 [(10,99 + 0,05) · 17 + 246, 0] · 10<sup>-3</sup> ≈ 770m,  
.e. mpx намотка на  $D_{\text{HB}}$  для групти проводов о  $R_{0_{\text{HM}}}$  сол

тивление резистора находится в пределах  $R = (1100+38,5)$  OM. Нетрудно убедиться, что и намотка резисторов проводами из остальных четырех групп (см. табл. 8) на каркаон соответствующего диаметра D<sub>ий</sub> будет обеспечивать значение сопротивления  $R = 1100$  Ом с заданной точностью  $\pm 40$  Ом при постоянном значении числа витков намотки Q = 129.

Пример 2. При достижении точности выходного параметра прибора или функционального элемента методом регулировки необходимый и достаточный объем регулировочных работ или диапазон регулировки может быть определен также на основе точностных расчетов. В механических узлах для обеспечения точности узла по геометрическому параметру из-за неправильного расчета размерных цепей часто назначают неоправданное количество деталей-компенсаторов. Например, для регулирования осевого зазора в опорах подвижного узла относительно корпуса предусматривают и устанавливают во все приборы при их сборке определенное число прокладок не для регулирования осевого зазора, а для компенсации погрешностей определения номинальных размеров деталей и их допустимых отклонений. Это приводит не только к повышению трудоем-

 $\Delta N \leq T_N$ .

 $(4)$ 

Если это соотношение не соблюдается, то в формулах (2) или (3) оледует найти наиболее значимые слагаемые периичных погрецностей и определить, нельзя ли на них технологически ужесточить допуска, чтобы соблюдалось соотношение (4), в прибор можно было осбирать по методу полной взанмозажениемости. Эта задача формализовано сводится к нахождению одного (вли двух) наибольших олагаемых  $\zeta_i$   $T_i$  в (3) и выявлению их относительного значения в АН. Практическую возможность технологического ужесточения допусков Т, может решить технолог или соответствующая служба предприятия на основе экспертизы с учетом имеющихся техникоэкономических показателей. Если это окажется технически и экономически нецелесообразным, то следует остановиться на оборке по методу неполной взаимозаменяемости. Но и в этом случае онтимальное решение вопроса о том, какой из методов неполной видимоземеняемости монользовать, можно получить на основе точностных расчетов по формулам  $(1)$ ...  $(4)$ .

Эти точностные расчеты и соответствующие решения с выборе оптимального метода обеспечения точности при оборке имени определенную специфику для механических блоков (размерные цена), кинематических, электрических и магнитных цепей (расчет по физическим параметрам). Наиболее формализованными являются методы расчета размерных цепей, на которые имеется РД 50-635-87. и которые описаны в технической литературе, например в [14].

II. PACHET PASMEPHAX UEITEN

### І. Общие сведения

В приборах, работапних на разных физических принципах, наевтоя механические соорочные единицы. К геометрическим нараметрам этих единиц (например, осевой зазор в опорах чувотвительных элементов, колебание зазора между магнитопроводами ротора и статора в электродвигателях и датчиках и др. ) предъявляются точностные требования. Эти точностные требования совместно с размерами отдельных деталей, от которых они зависят. образуют замкнутне размерные цепи.

Размерная цепь (PII) в соответствии с РД 50-635-87 - совокупность размеров, непосредственно участвующих в решении поставленной задачи и образующих замкнутый контур.

Размерные цепи отражают объективные размерные связи в конструкции прибора, в технологических процессах изготовления его деталей и сборки.

К соорочным единицам могут предъявляться несколько точноотных требований, зависящих от совокупности параметров их деталей или соорочных единиц. Тогда соорочная единица имеет несколько РЦ. Для удобства расчетов размеры деталей, образующих PI, выносятся из чертежа и изображаются графически в виде охемы PII, как показано на рис. I, на котором приводятся звенья двух размерных цепей А и Б. На рис. I имеются следующие обозначения:  $A_{\rm M}$  - компенсирующее звено;  $A_{\rm A}$  и  $B_{\rm A}$  - замыкающие звенья;  $\vec{A}_1$ ,  $\vec{A}_2$ ,  $\vec{A}_3$ ,  $\vec{A}_4$ ,  $\vec{B}_1$ - увеличивающие звенья;  $\vec{A}_5$ ,  $\vec{A}_6$ ,  $\vec{B}_2$ уменьшающие звенья;  $\overline{A}_a = \overline{B}_4$  - общее звено размерних цепей А иБ.

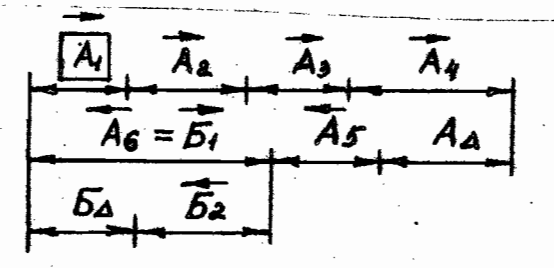

Рис. I. Схема размерных цепей с общим звеном

Инженеру-технологу приходится провзводить расчет РЦ: а) при проведении анализа технологичности конструкции; б) при определении необходимых и достаточных размеров деталей-компенсаторов; в) при определении границ и допусков отдельных групп деталей при сборке по методу групповой взаимозаменяемости.

В общем случае параметрической размерной цепью называется система размеров независимых параметров  $X_1, X_2, ..., X_{m-1}$ , влияющих на параметр  $Y$ , модель которой описывается следующим уравнением /см. формулу (I)/:

$$
Y = F(X_1, X_2, ..., X_{m-1}).
$$
 (5)

#### **OTABE END**

7. Бессонов Л.А. Теоретические основы электротехники. Электрические цепи: Учебник для студентов электротехнич.. энергетич. и приборостроит. спец. нузов. 8-е изд., перераб. и доп. М.: Высш. школа, 1984. 559 с.

8. Допуски и посадки: Справочник. Ч. І / Мягков В.Д., Палей М.А., Романов А.В., Брачинский В.А. 16-е изд., перераб. и доп. Л.: Машиностроение, Ленингр. отделение. 1982. 543 с.

9. Допуски и посадки: Справочник. Ч. 2 / Мягков В.Д., Палей М.А., Романов А.Б., Брачинский В.А. 6-е изд., перераб. и доп. Л.: Машиностроение, Ленингр. отделение. 1983. 448 с.

10. Дунаев П.Ф. Размерные цепи. М.: Маштиз, 1963. 308 с.

II. Справочник технолога приборостроителя. Т. 2

/ Под общ. ред. Сыроватченко П.В. М.: Машиностроение, 1980.  $463c.$ 

12. ГОСТ 16263-70. ГСОЕИ. Метрология. Термины и определения. Переизд. Декабрь 1990 г. - Введ. с ОГ.ОГ.71. М.: Изд-во стандартов, 1991. 54 с.

13. ГОСТ 25346-89 (СТ СЭВ 145-88). ЕСДП. Общие положения, ряды допусков и основных отклонений. Переизд. Январь 1992 г. Взамен ГОСТ 25346-82. Введ. с ОІ. ОІ. 90. М.: Изд-во стандартов. 1992. 3I c.

14. ГОСТ 25347-82 (СТ СЭВ 144-75). ЕСДП. Поля допусков и рекоменцуемые посадки. Переизд. Декабрь 1986 г. Введ. с ОІ.07.83 г. М.: Изд-во стандартов. 1987. 51 с.

15. РД 50-635-87. Методические указания. Цепи размерные. Основные понятия. Методы расчета. Методы расчета линейных и угловых цепей. Взамен ГОСТ 16319-80, ГОСТ 16320-80, ГОСТ 19415-74, ГОСТ 19416-74. Введ. с ОІ. 07.88. М.: Изд-во стандартов, 1987. 45 с.

16. Бородачев Н.А. Обоснование методики расчета допусков и ошибок кинематических цепей. Ч. І. М.: АН СССР, 1943. 158 с.

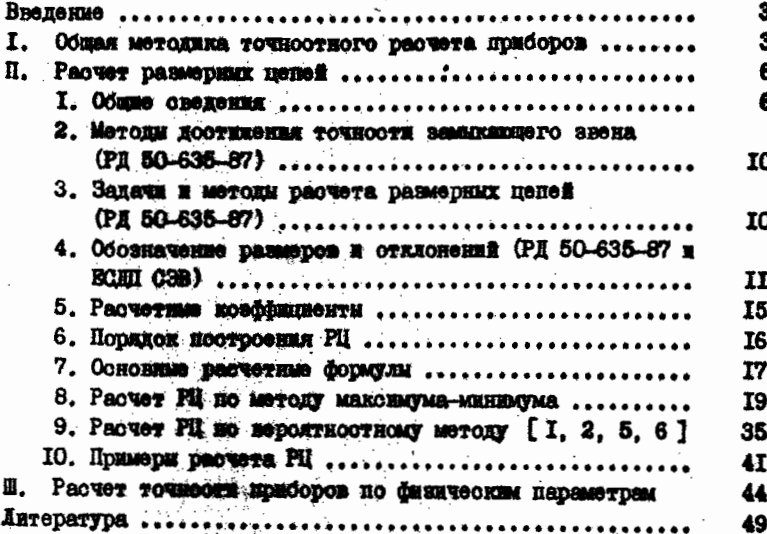

# Редакция заказной литературы

Руслан Михайлович Гонерндве, Закир Фатихович Уразаев Методы обеспечения точности сборки приборов

> Заведующая редакцией Н.Г.Ковалевокая Редактор О.М. Королева Корректор 1.И.Малютина

-91

Подписано в печать 17.08.92. Copmar 60x84/I6. Symara TEI. # 2. Печ.л. 3,25. Уол.печ.л. 3,02. Уч.-над.л. 2,69. Тирак 200 экз. Изд. # 68. Saxas # 474  $0275$ 

> Издательство МИТУ, типография МИТУ. 107005, Москва, Б-5, 2-я Бауманская, 5.